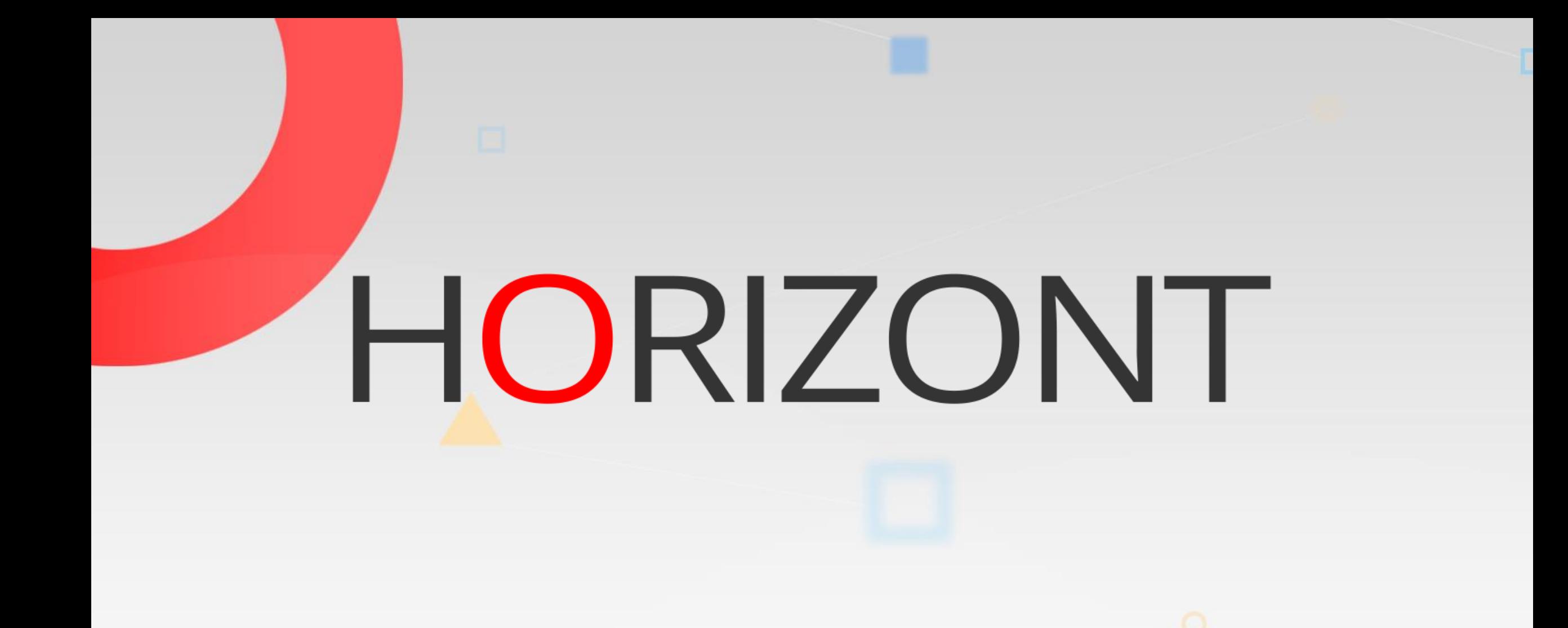

# XINFO - Scanner z/OS - JCL

### **What is this presentation about?**

This PowerPoint gives you a short overview about XINFO Scanner for JCL and how to use it.

> At some slides this button can be used to jump to specific slides in this presentation.

> > [e.g. jump to slide Agenda](#page-2-0)

Click on this symbol to jump to the overview slide

**K4 HORIZONT** 

# <span id="page-2-0"></span>**XINFO – Scanner z/OS - JCL** AGENDA [Programs](#page-6-0)

# **JCL – You like to know about …**

[SYSIN statements?](#page-9-0)

[INCLUDE members?](#page-12-0)

[JCLLIB ORDER statements?](#page-15-0)

[Procedure calls?](#page-18-0)

[Procedure Parameters?](#page-21-0)

[Datasets?](#page-24-0)

[SPACE?](#page-27-0)

[EXPDT, DSORG, LRECL, BLKSIZE, etc.?](#page-34-0)

# **XINFO and JCL**

XINFO analyses your JCL and PROC libraries.

- JOB-, EXEC-, DD-, OUTPUT parameters
- JES- and JCLLIB statements
- SYSIN contents and SYSOUT statements
- Procedures, procedure calls and parameters
- TWS- and CONTROL-M variables

# **JCL – Displays**

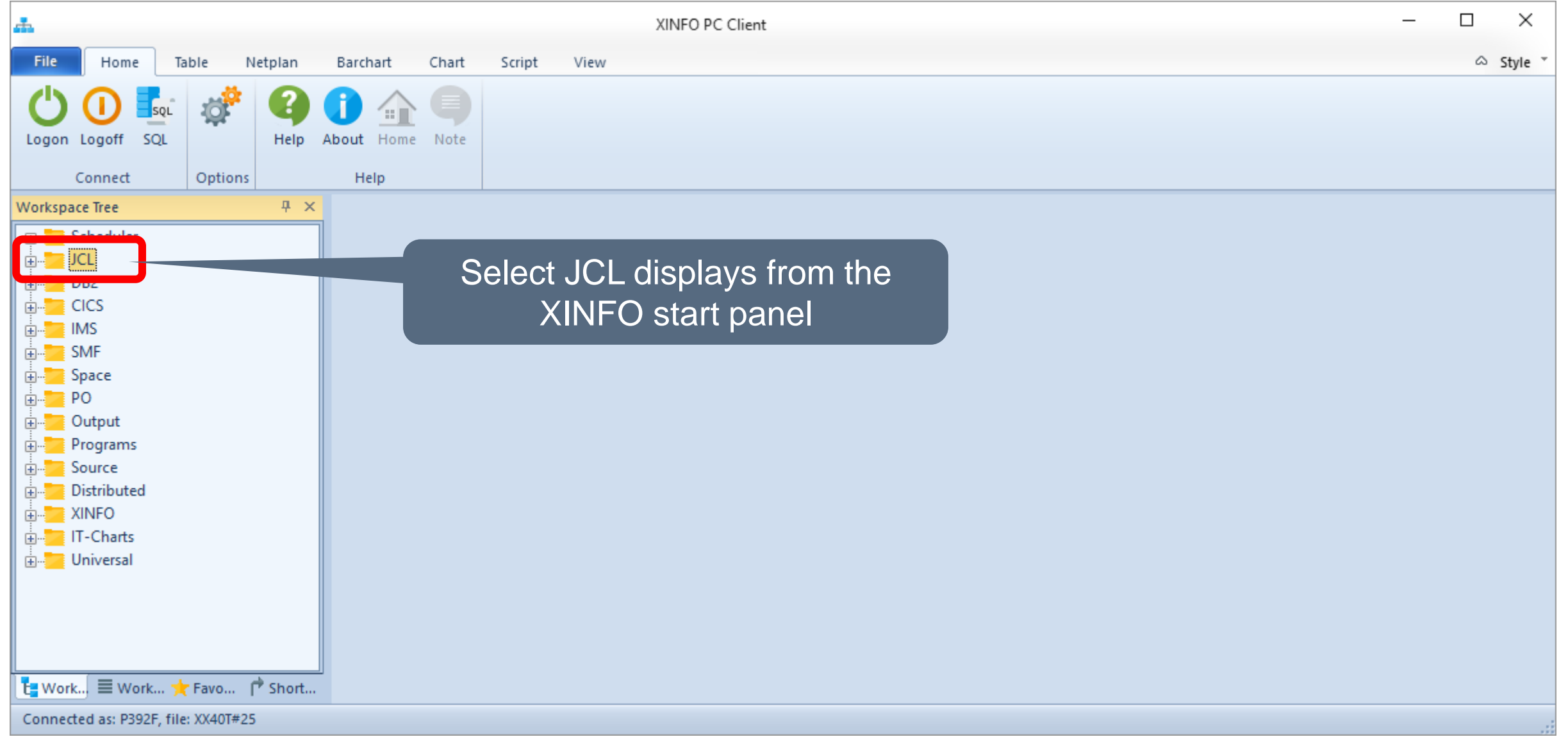

# **JCL – Displays**

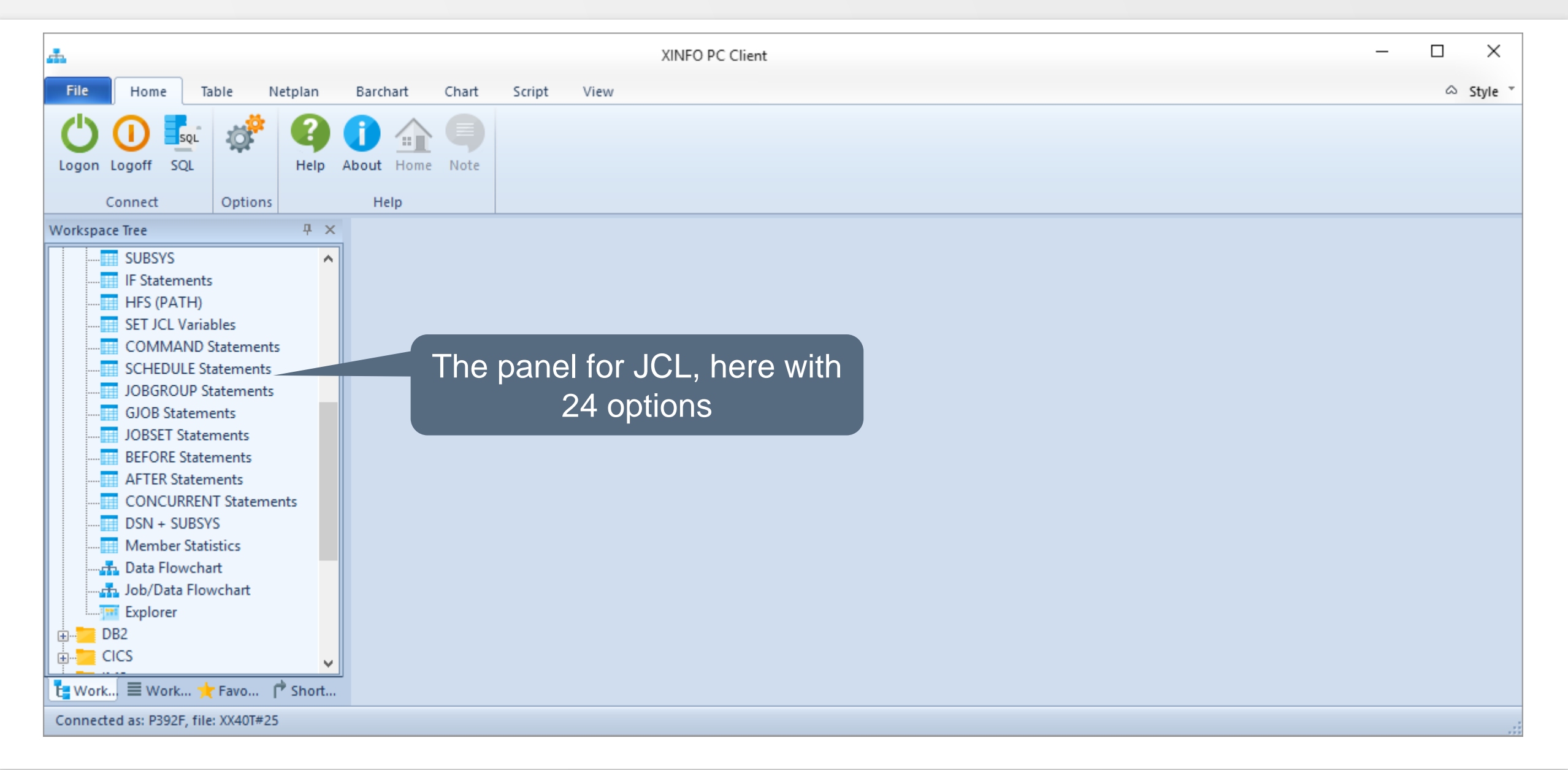

**K4 HORIZONT** 

## <span id="page-6-0"></span>**JCL – Programs**

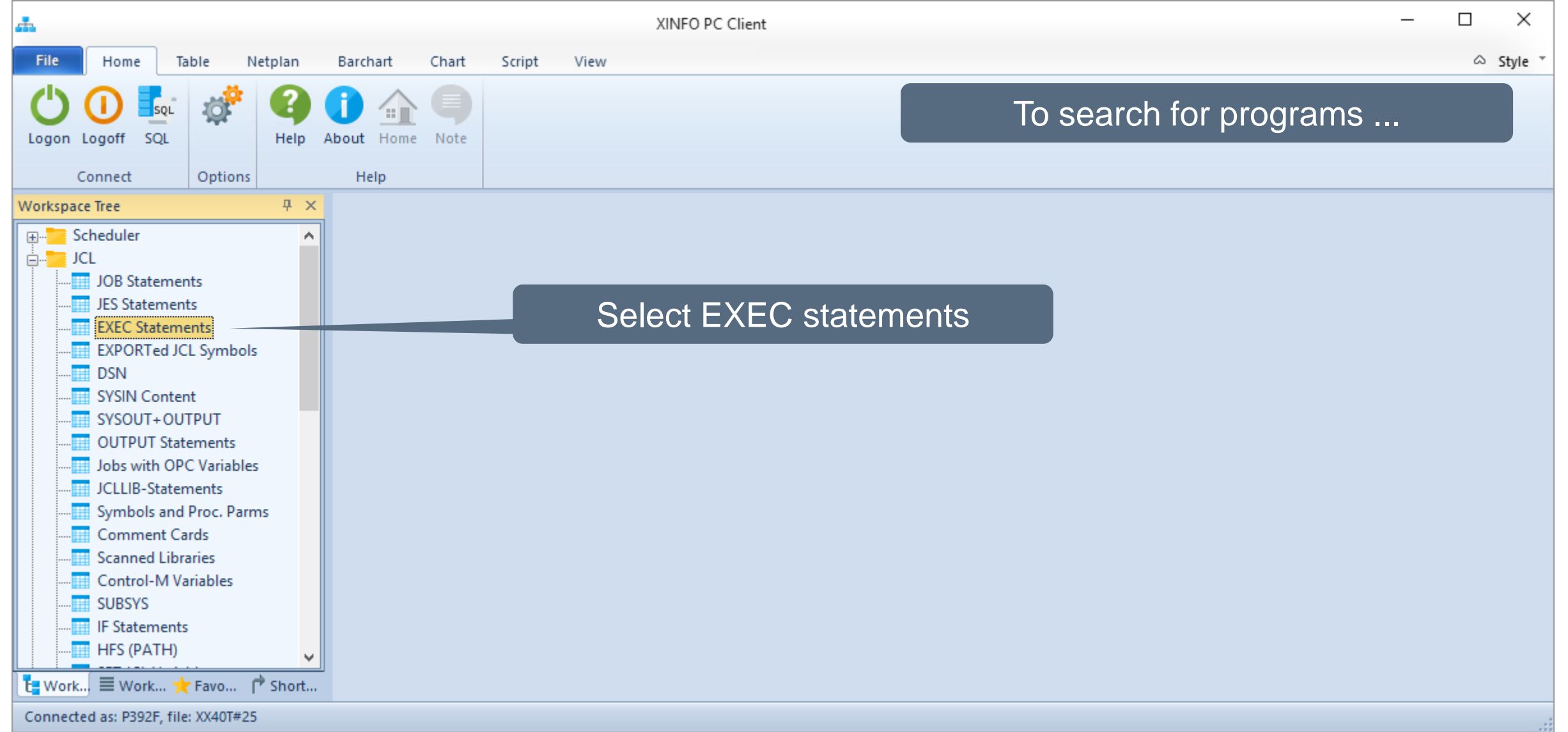

# **JCL – Programs Selection**

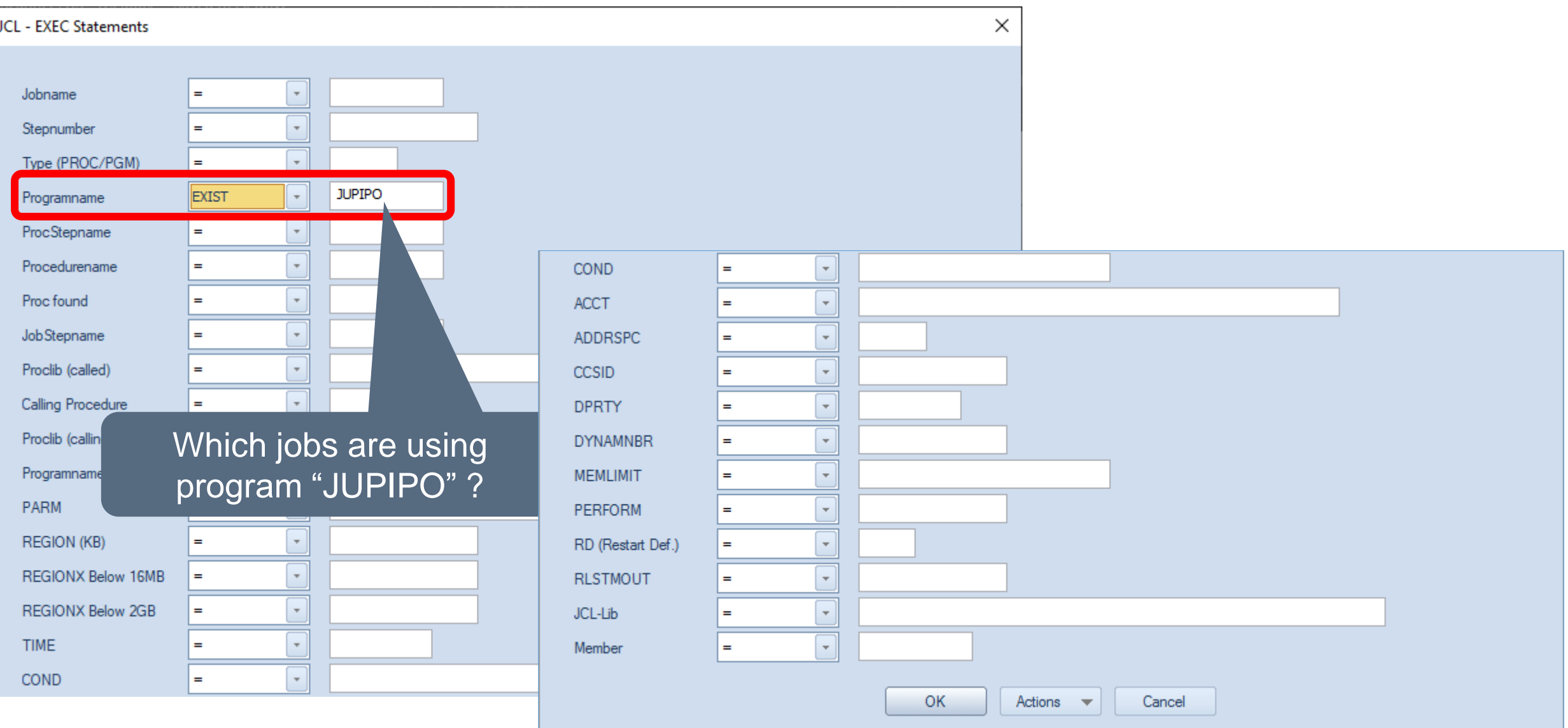

# **JCL – Programs Results**

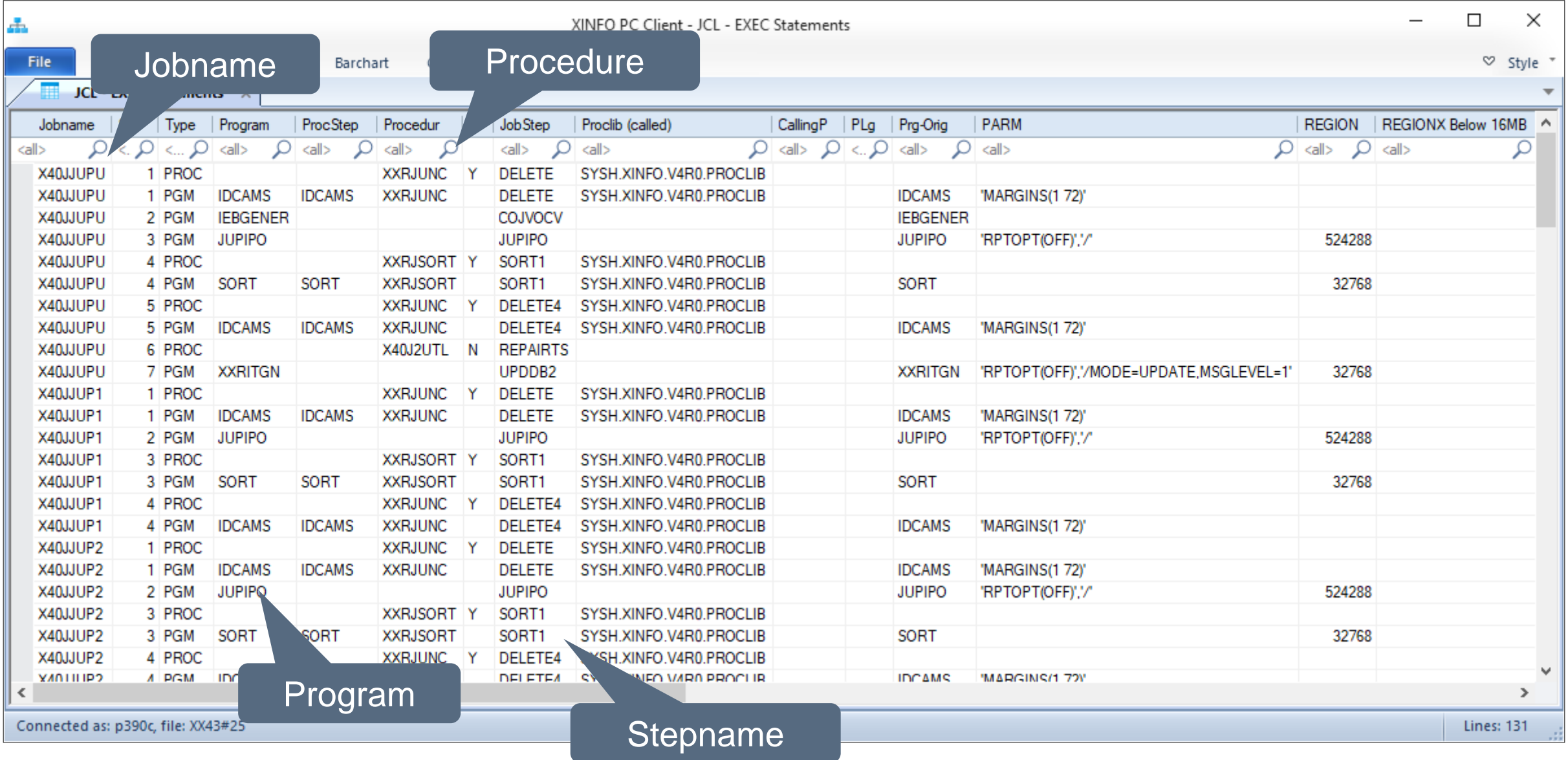

# <span id="page-9-0"></span>**JCL – SYSIN**

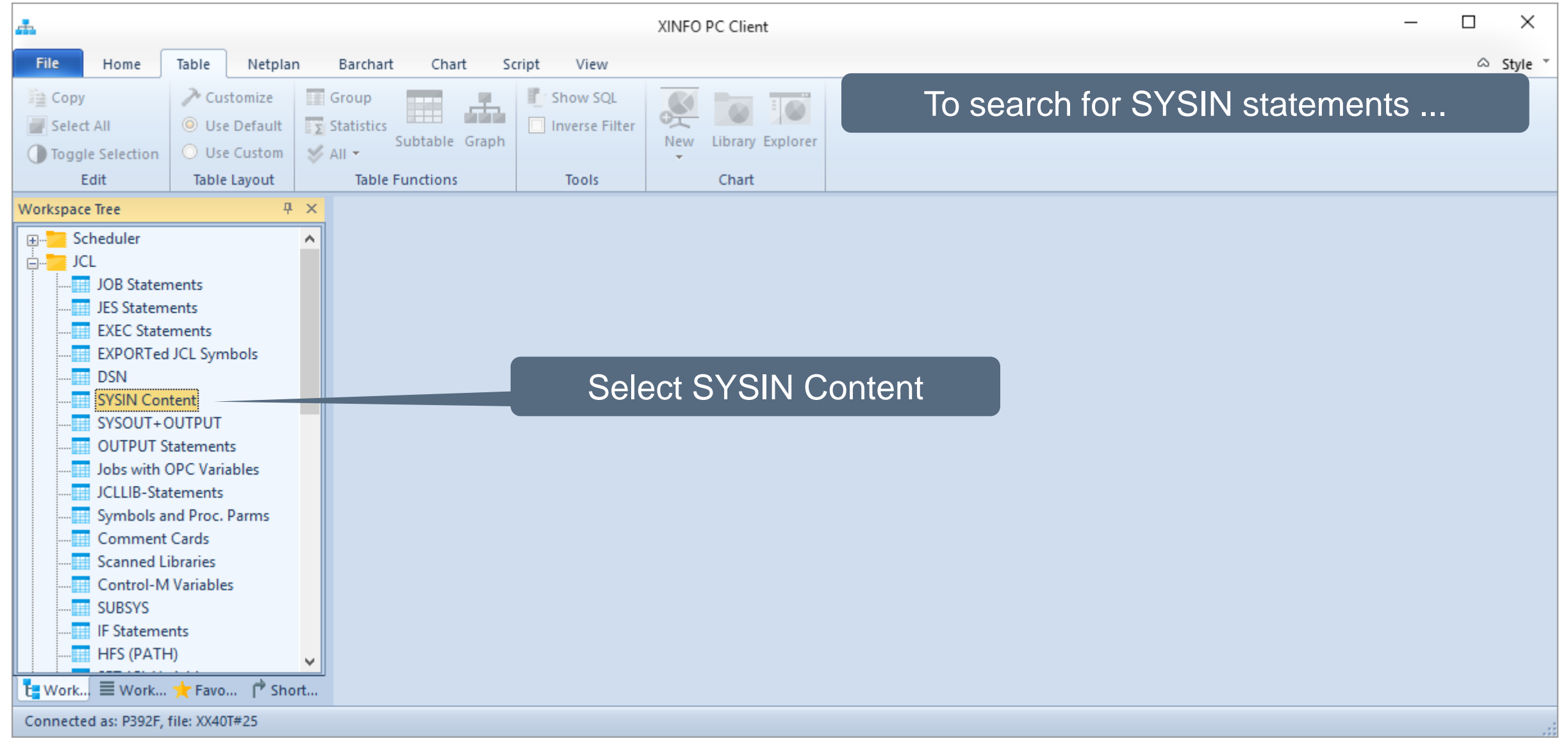

# **JCL - SYSIN Selection**

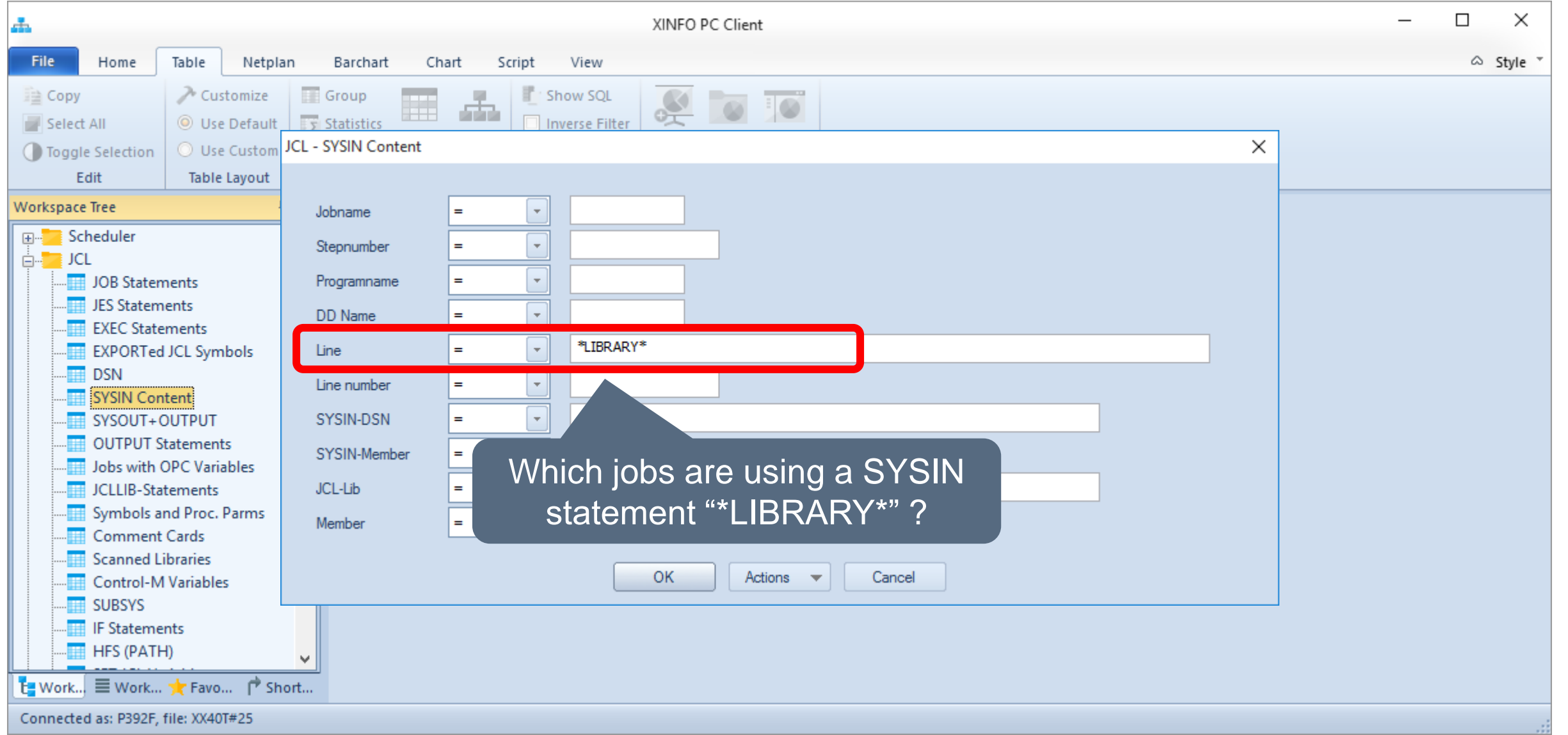

**KI HORIZONT** 

#### **JCL – SYSIN Results**

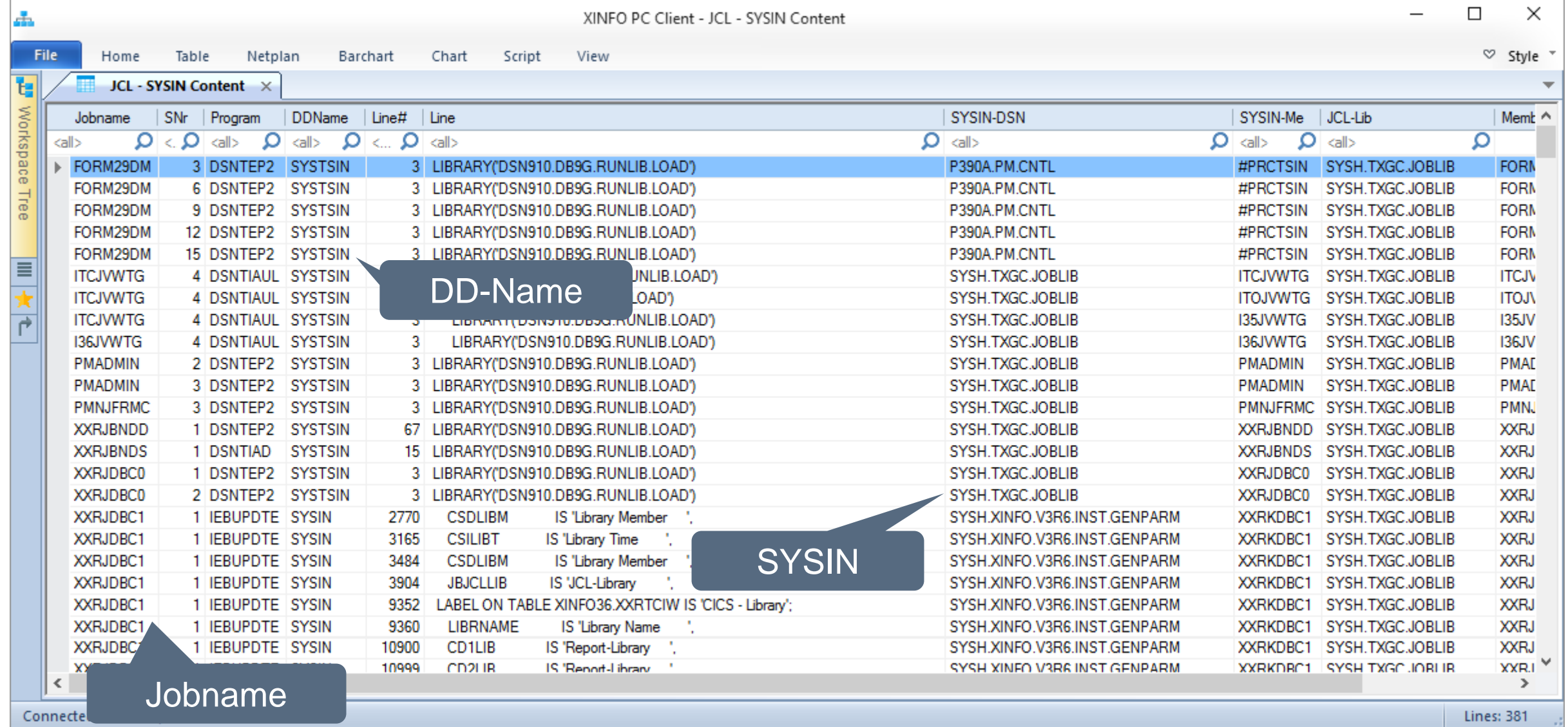

# <span id="page-12-0"></span>**JCL – INCLUDE**

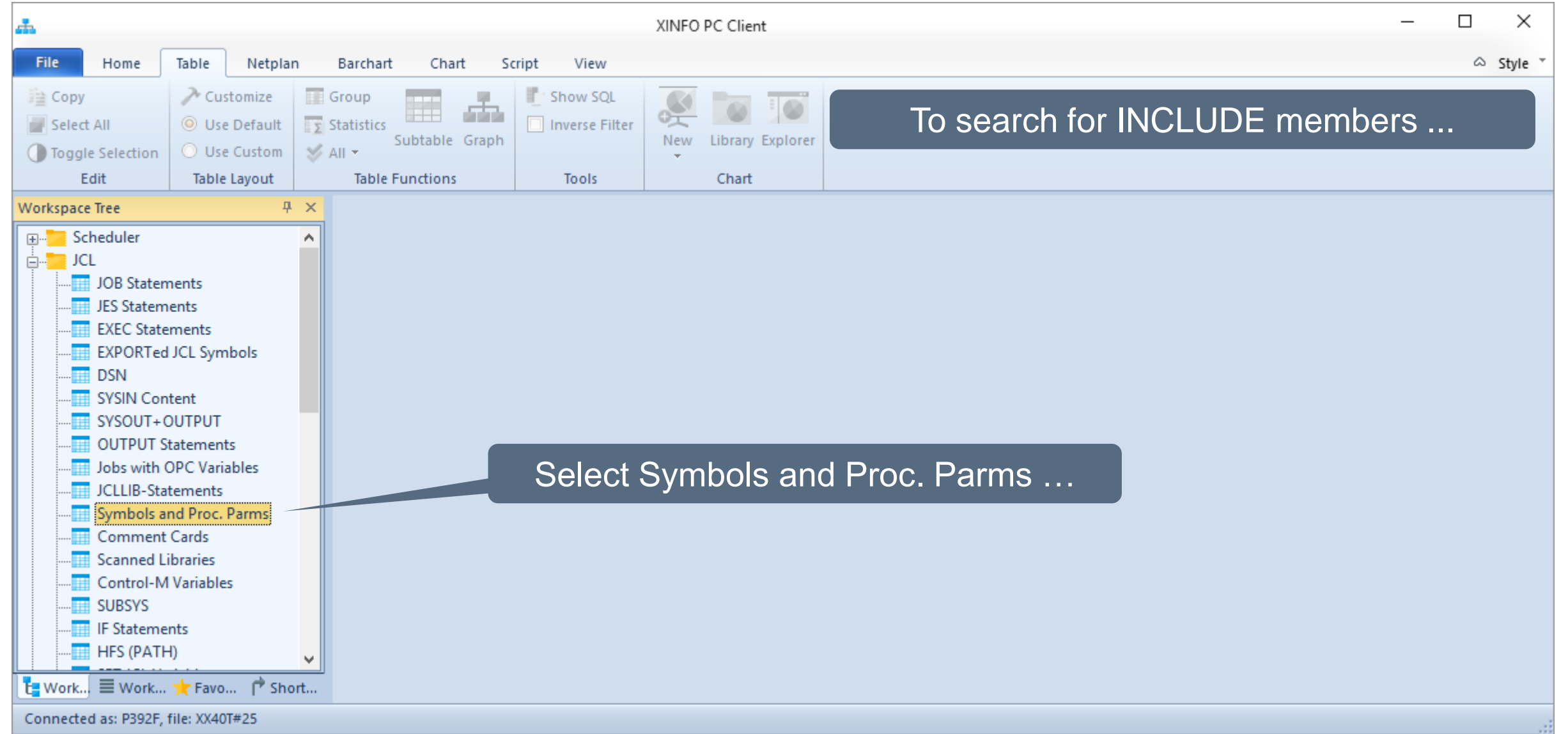

# **JCL – INCLUDE Selection**

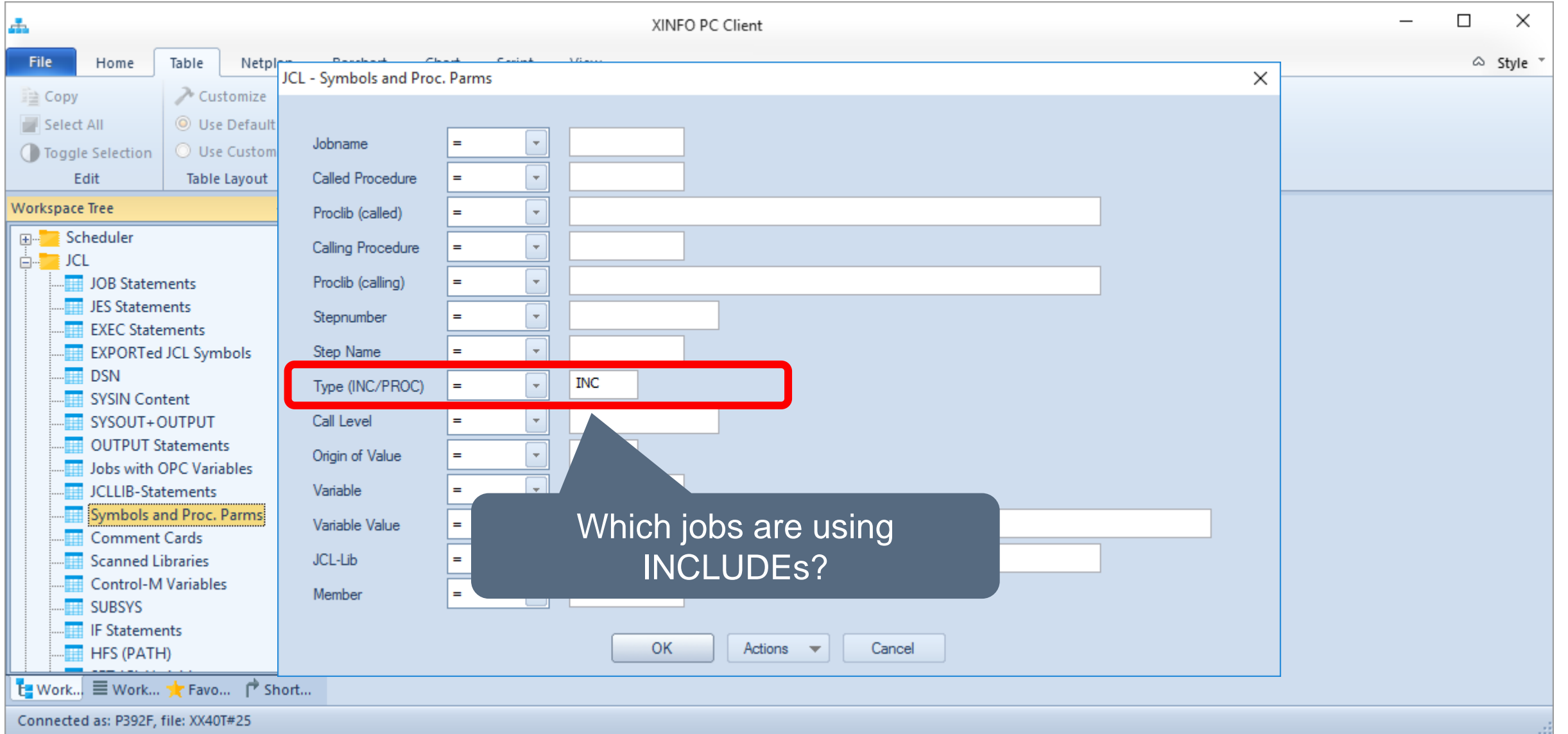

# **JCL - INCLUDE Results**

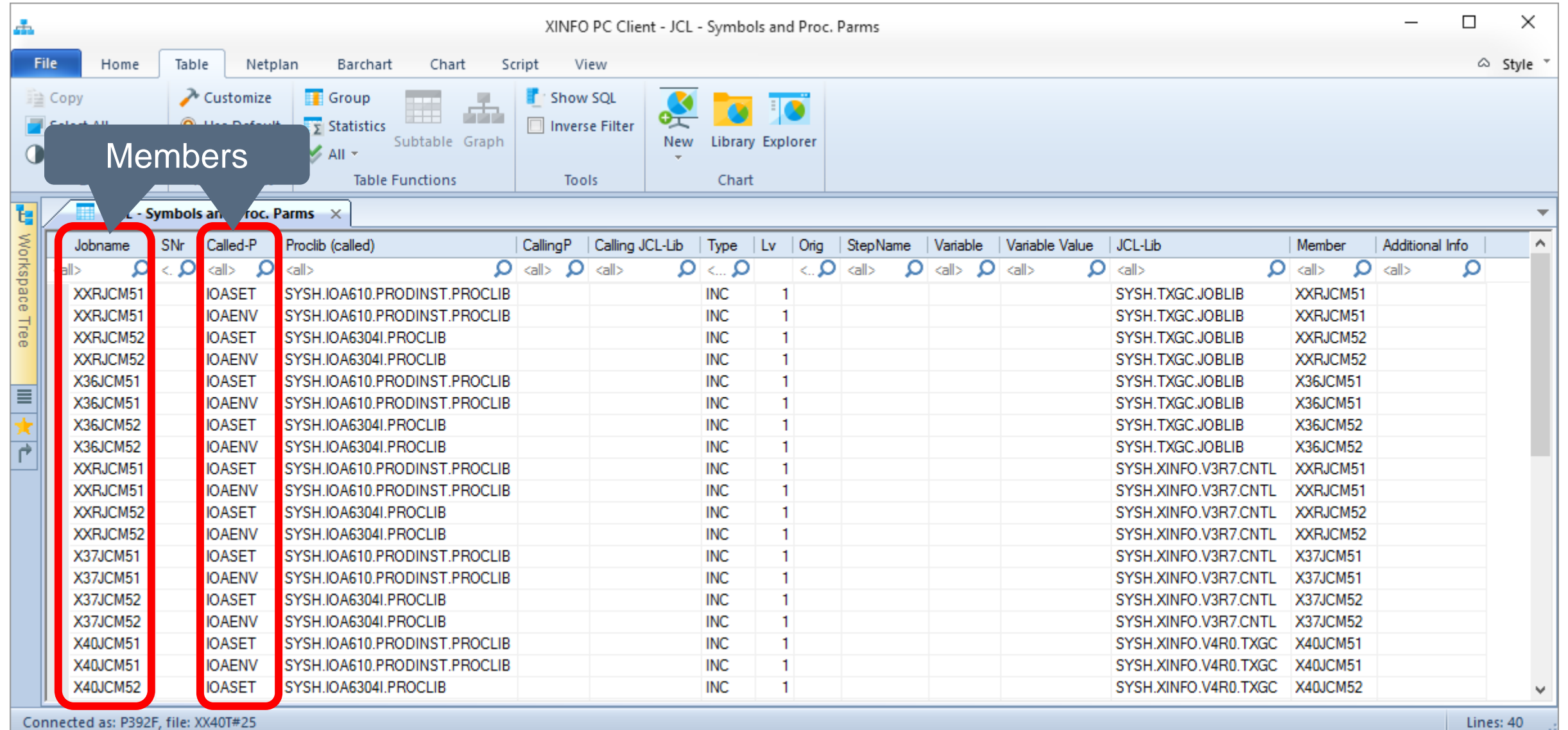

Jź.

# <span id="page-15-0"></span>**JCL – JCLLIB ORDER**

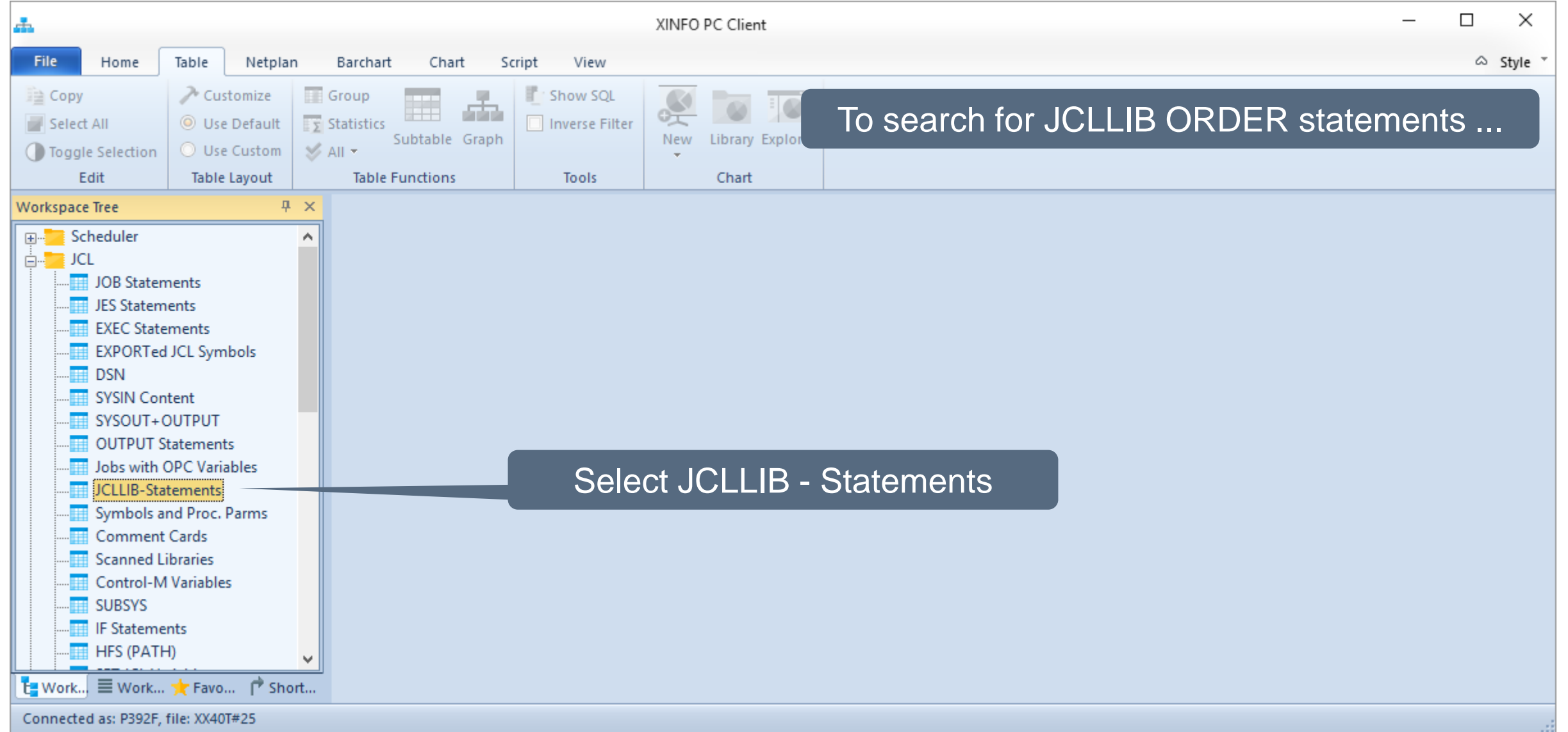

# JCL - JCLLIB ORDER Selection

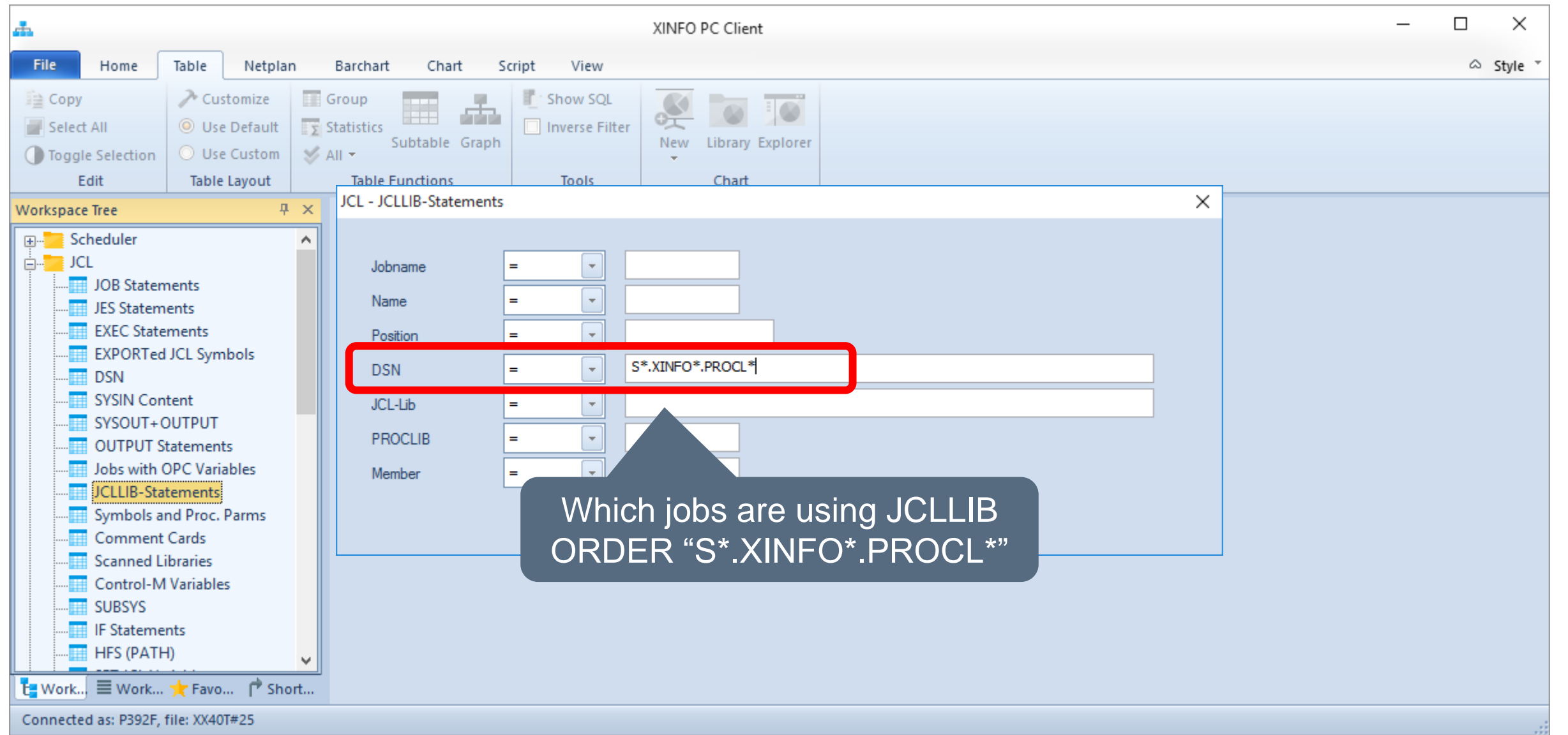

**K4 HORIZONT** 

#### **JCL – JCLLIB ORDER Results**

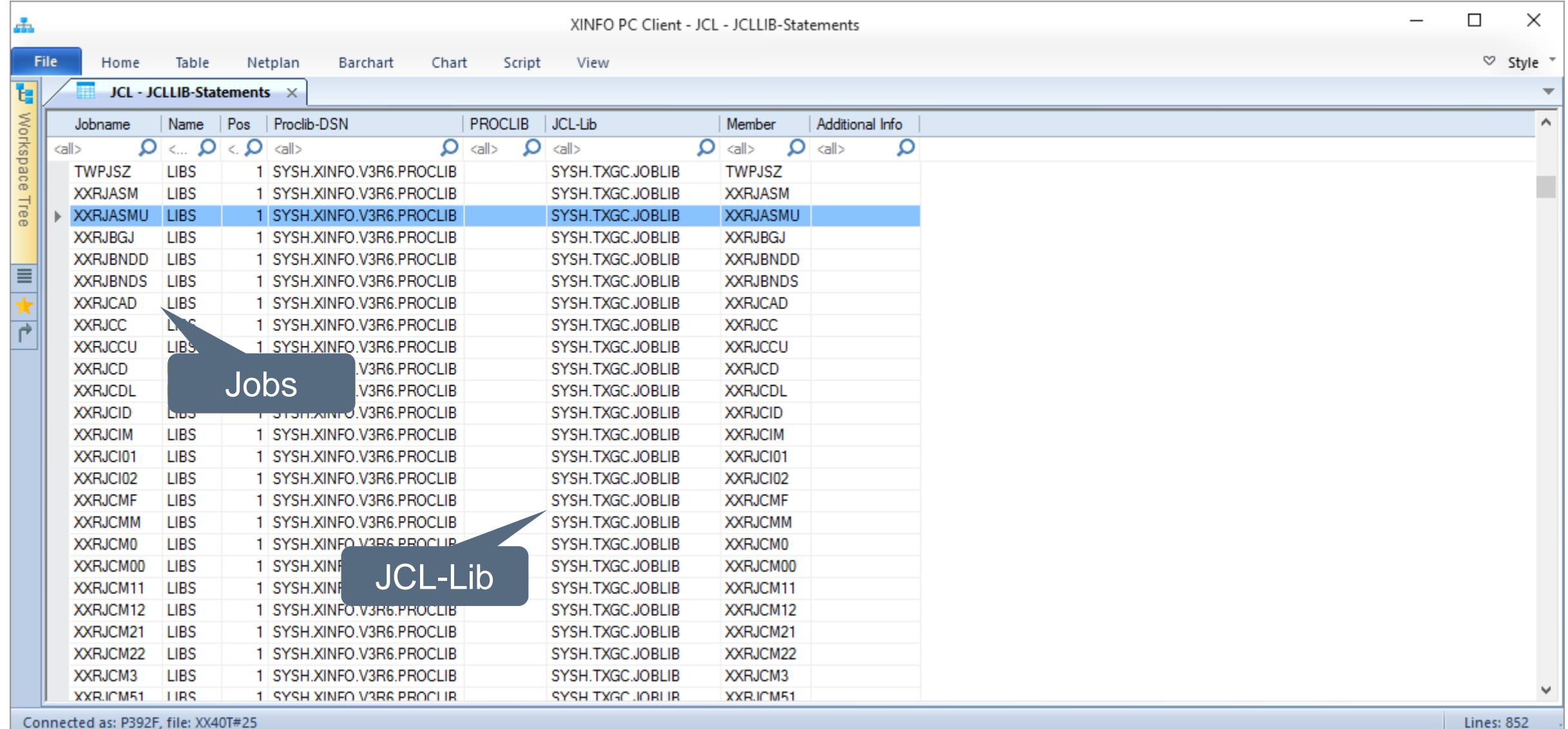

#### <span id="page-18-0"></span>**JCL - Procedures**

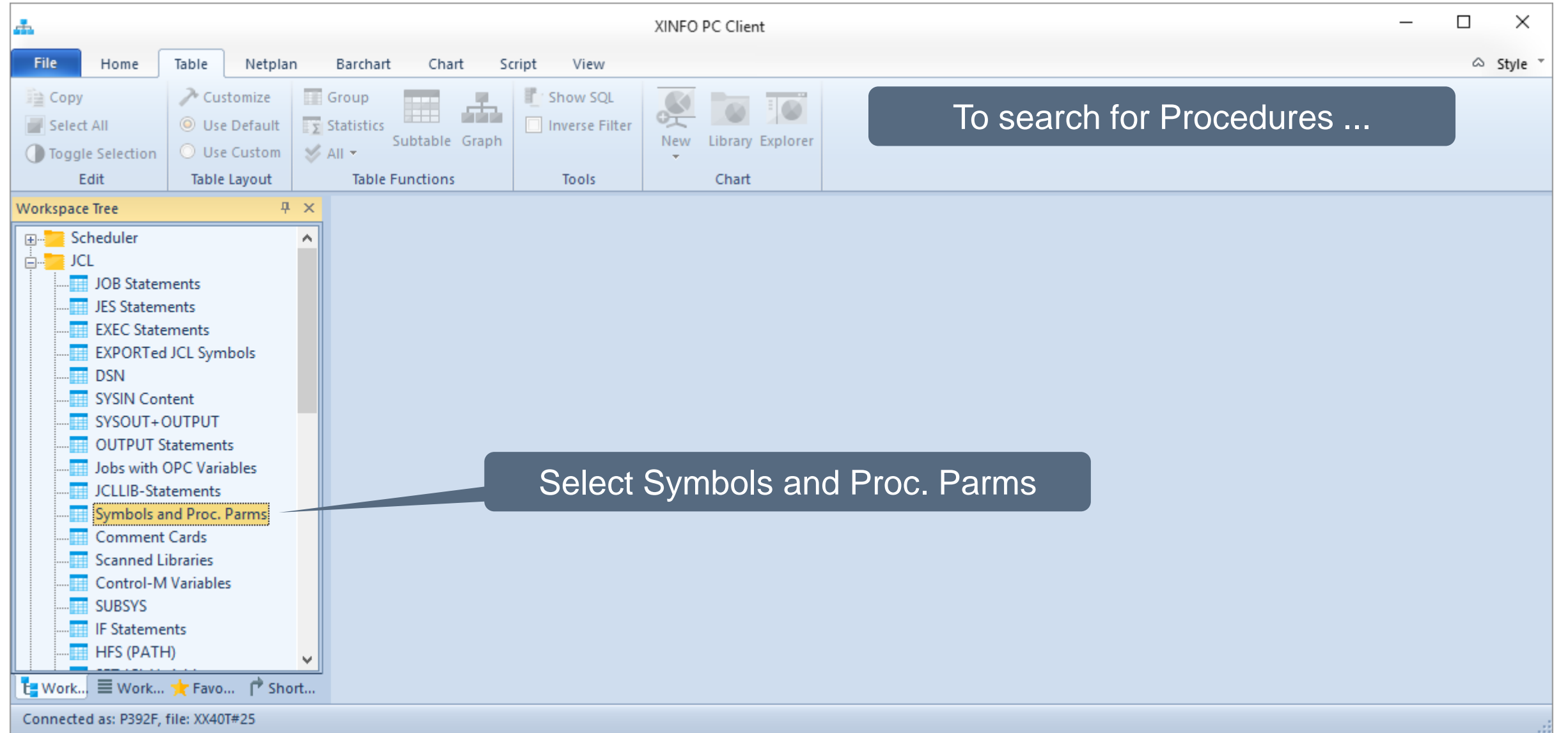

## **JCL – Procedures Selection**

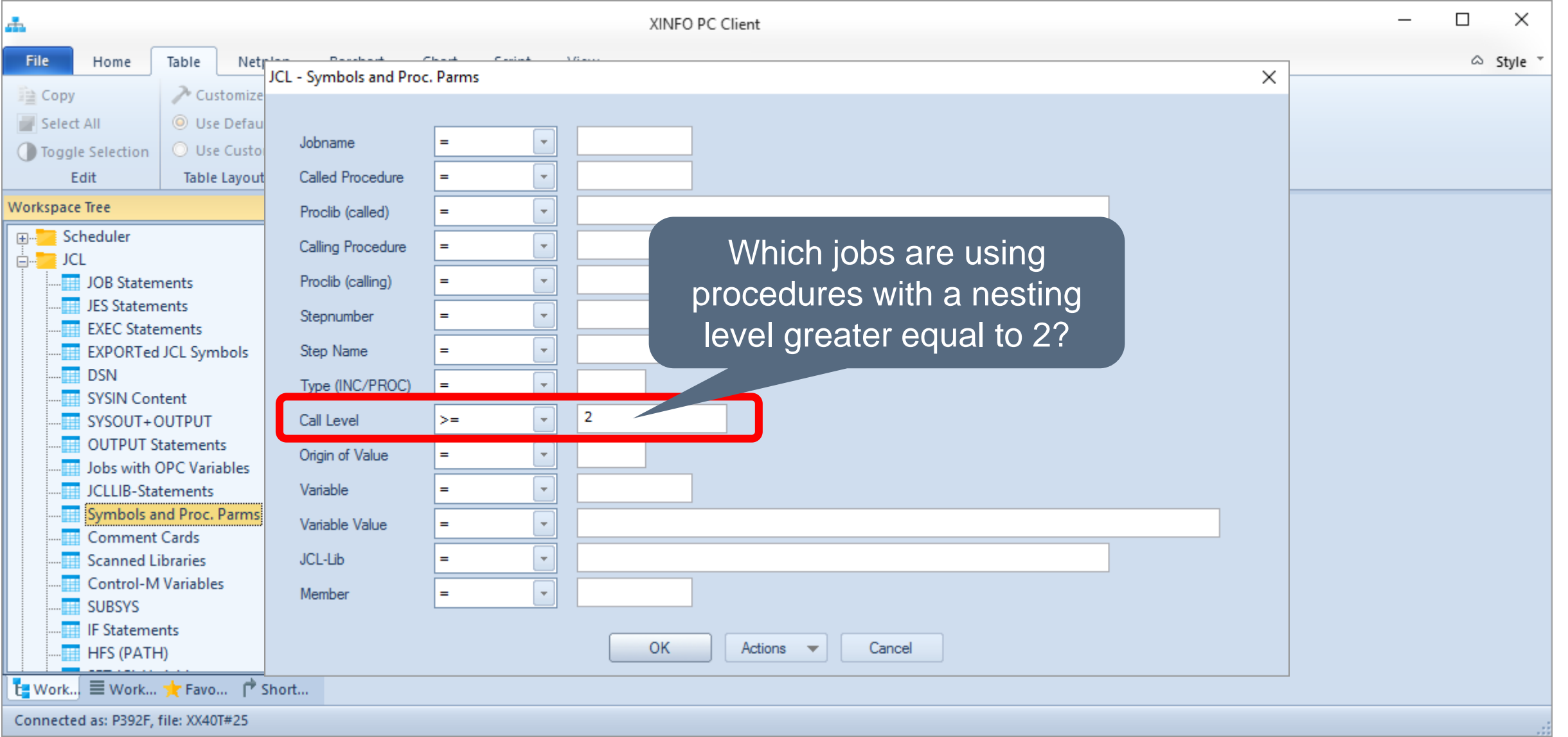

KI HORIZONT

#### **The difference**

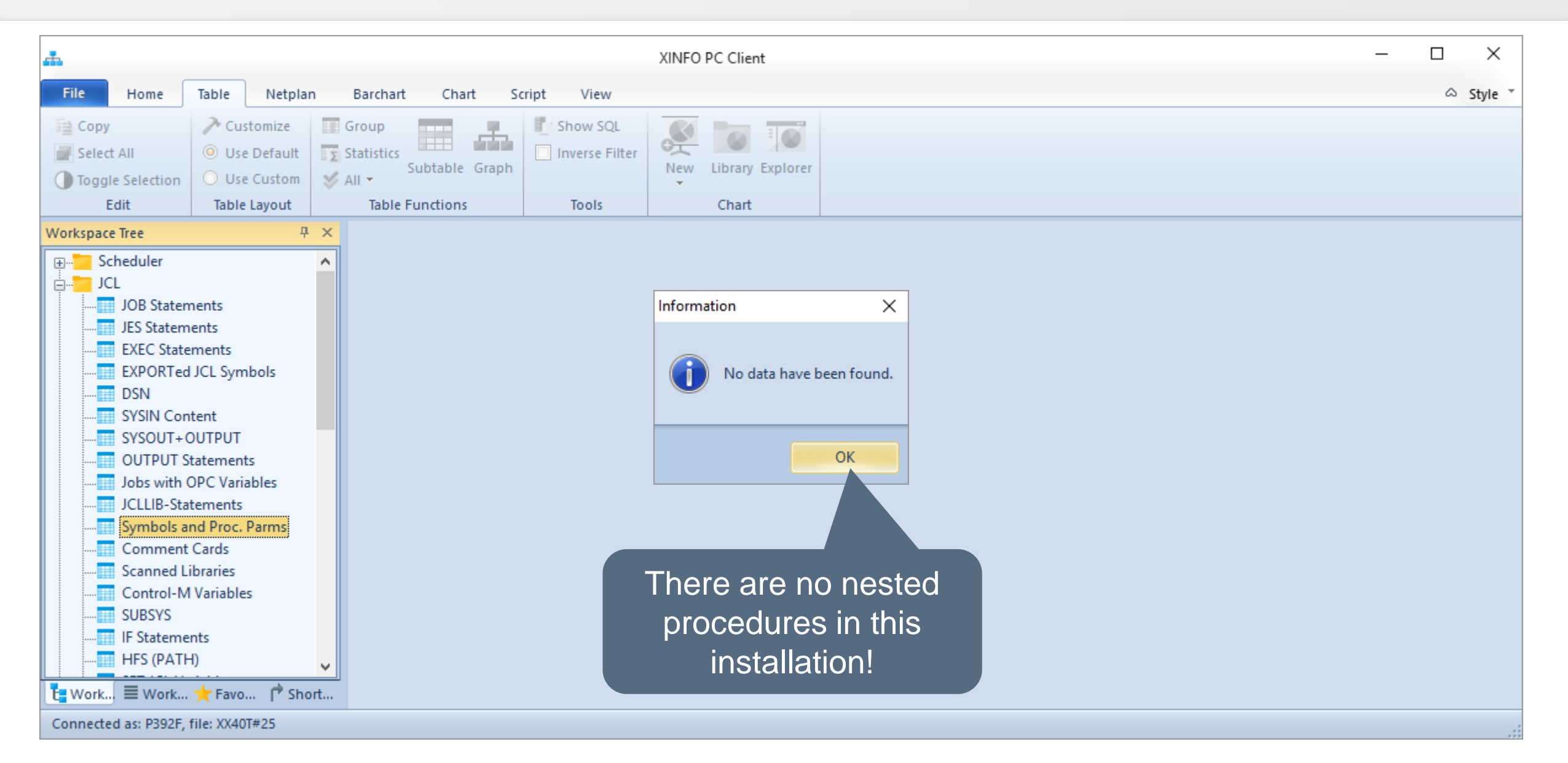

#### <span id="page-21-0"></span>**JCL – Procedure Parameters**

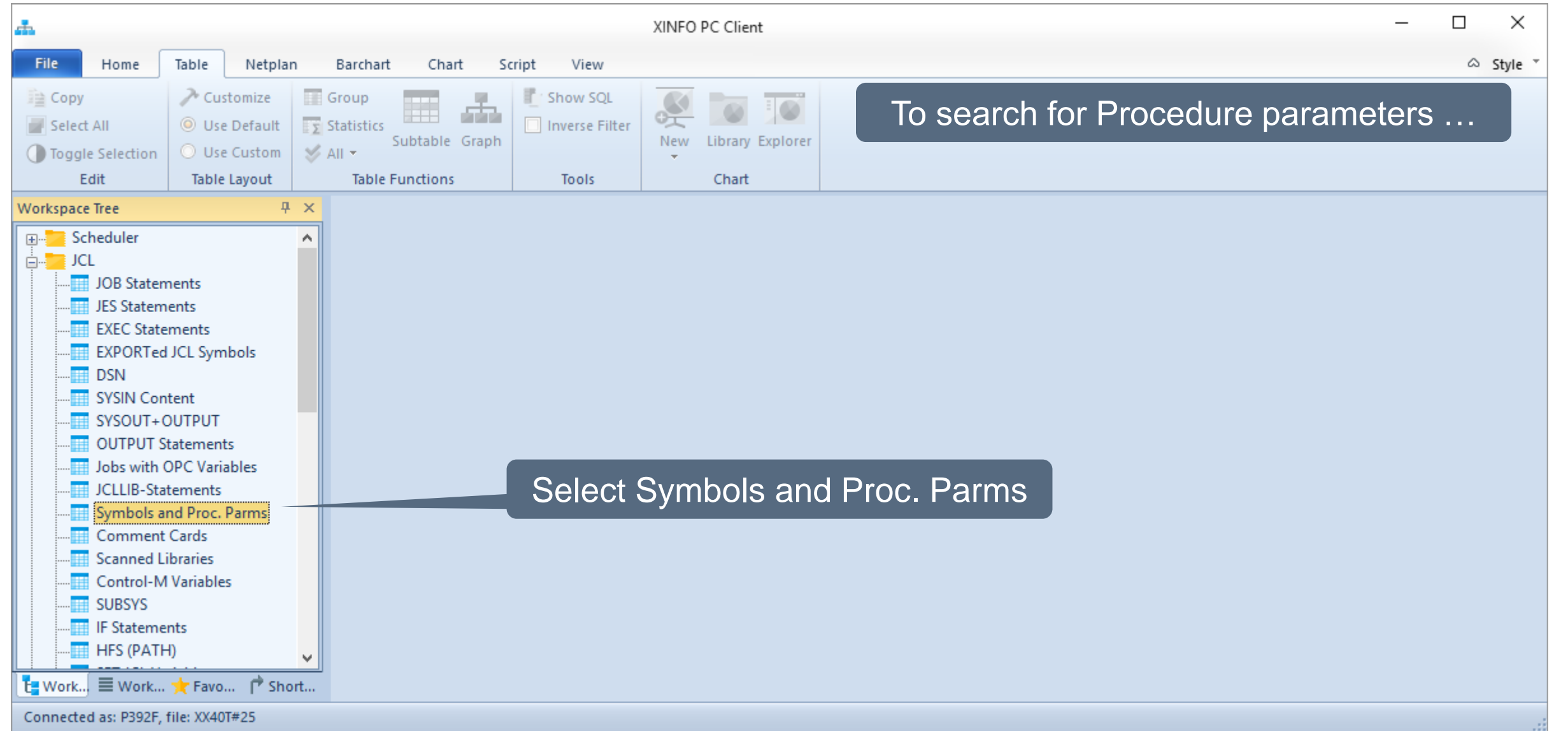

### **JCL – Procedure Parameters Selection**

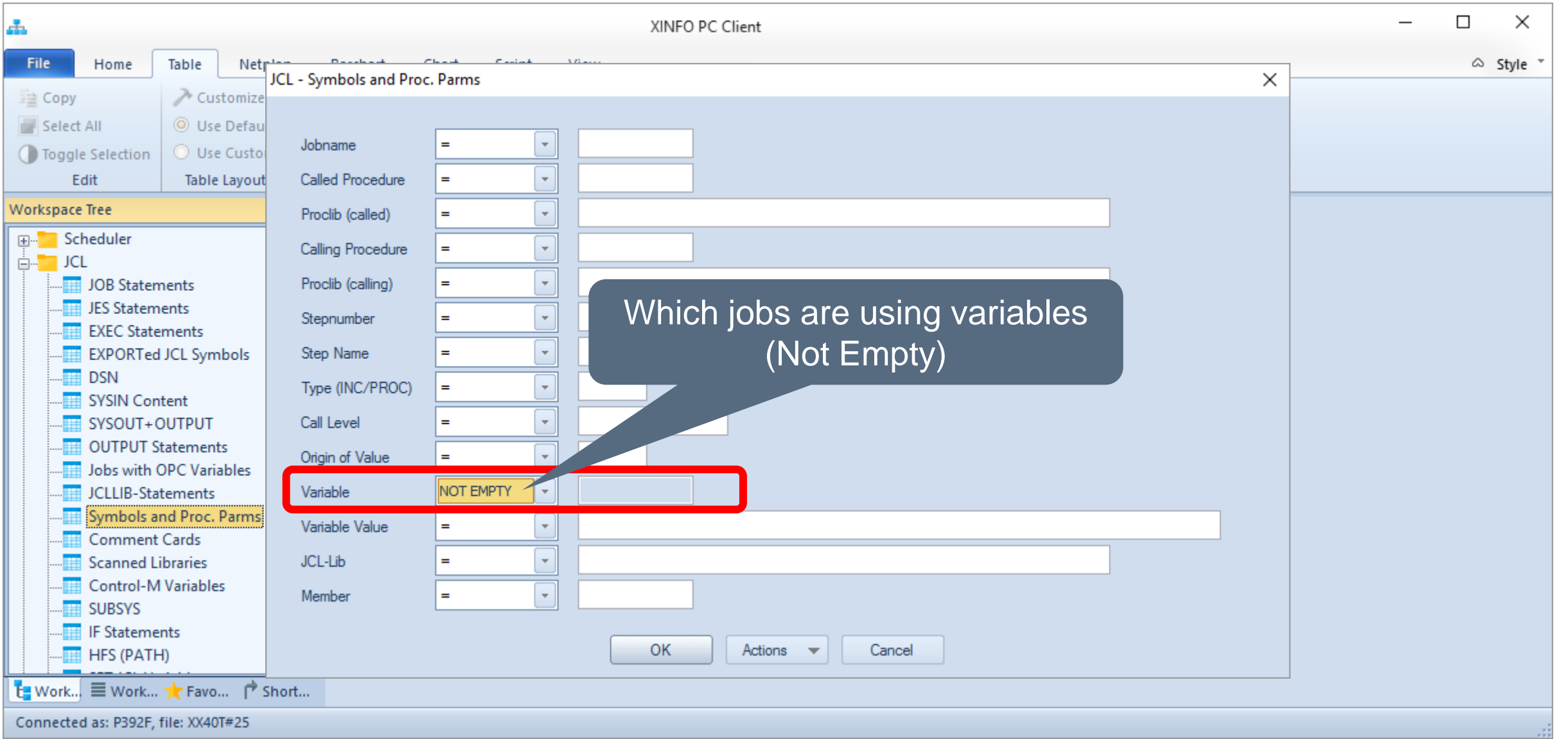

#### **JCL – Procedure Parameters Results**

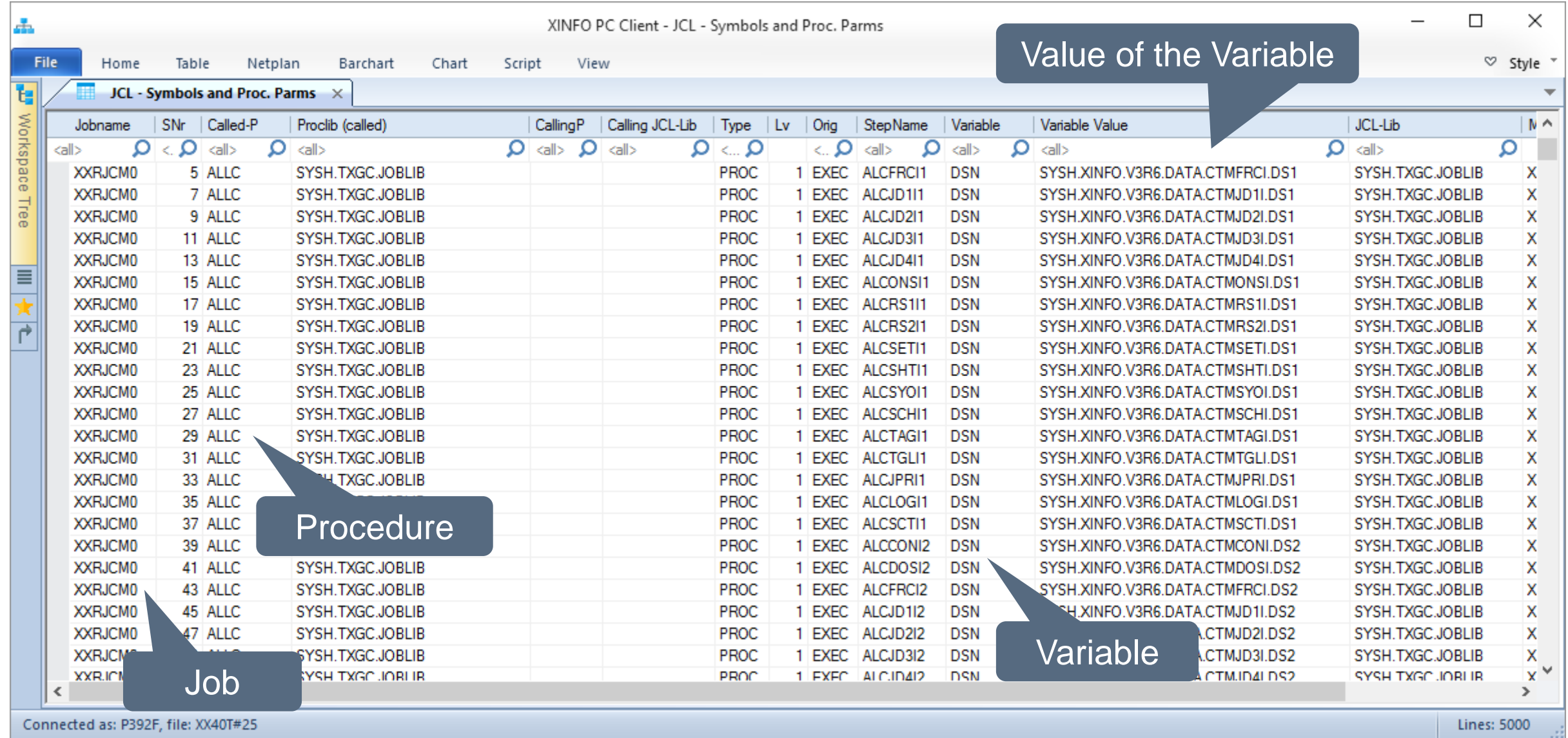

#### <span id="page-24-0"></span>**JCL - Datasets**

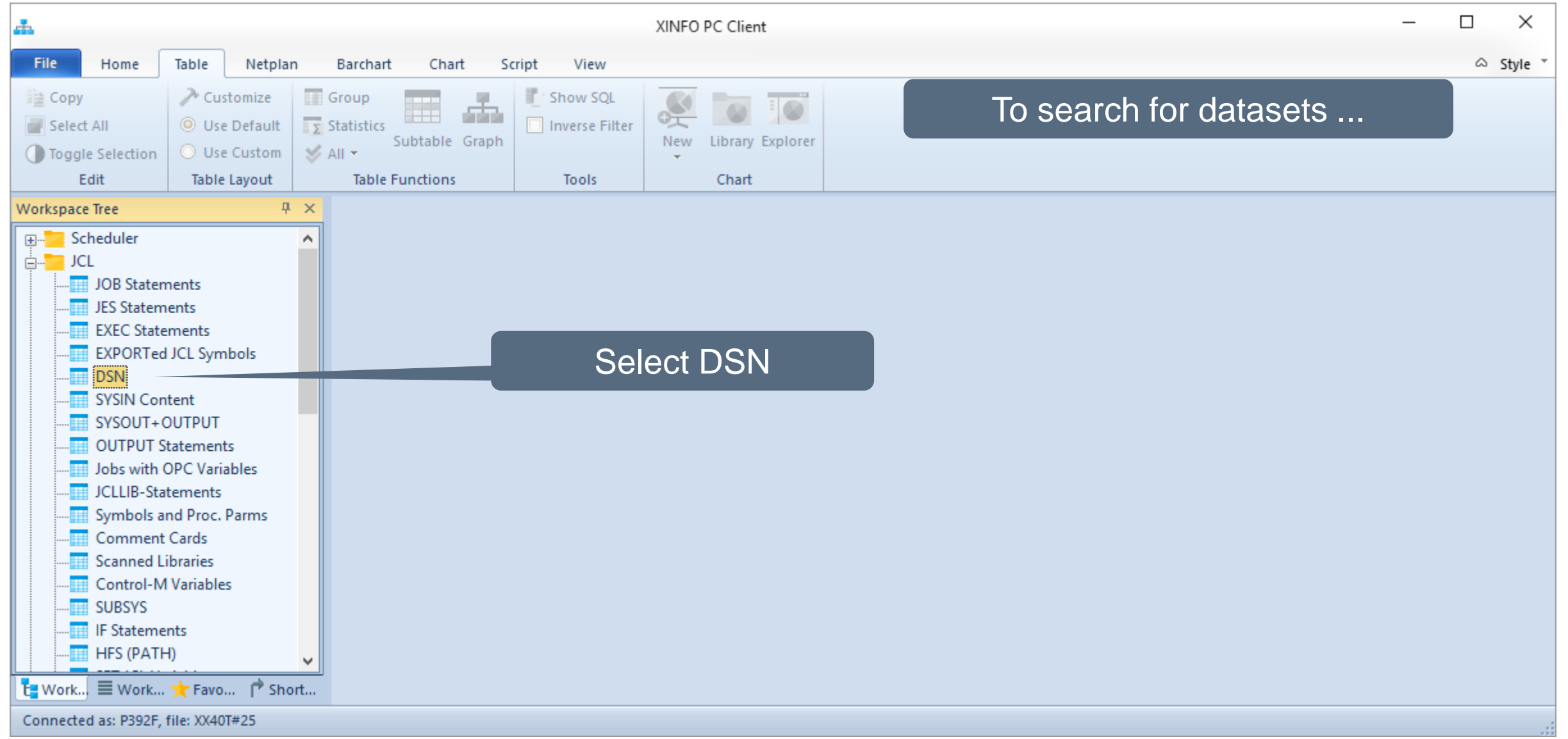

#### **JCL - Datasets Selection**

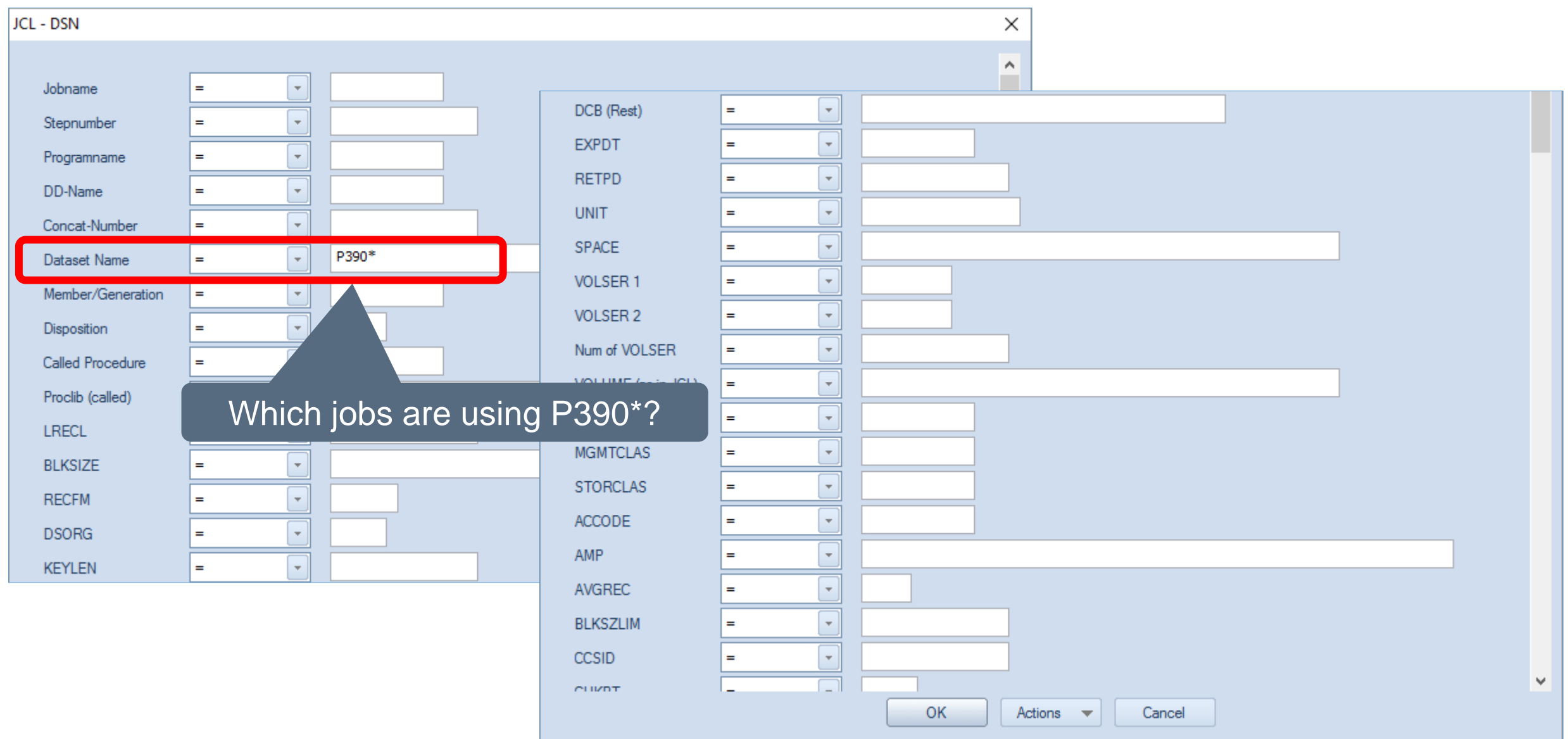

#### **JCL – Results - Datasets**

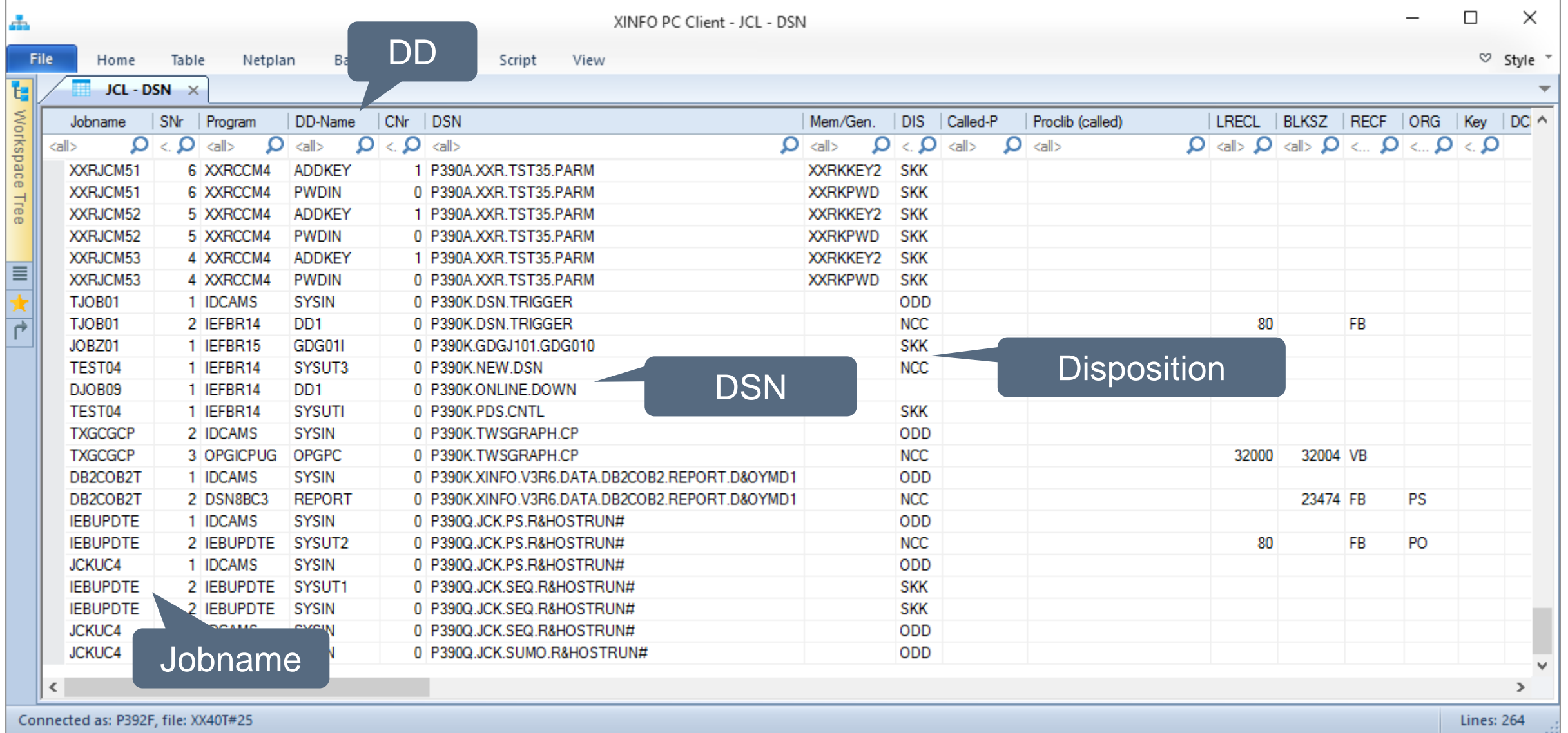

# <span id="page-27-0"></span>**JCL - SPACE JCL**

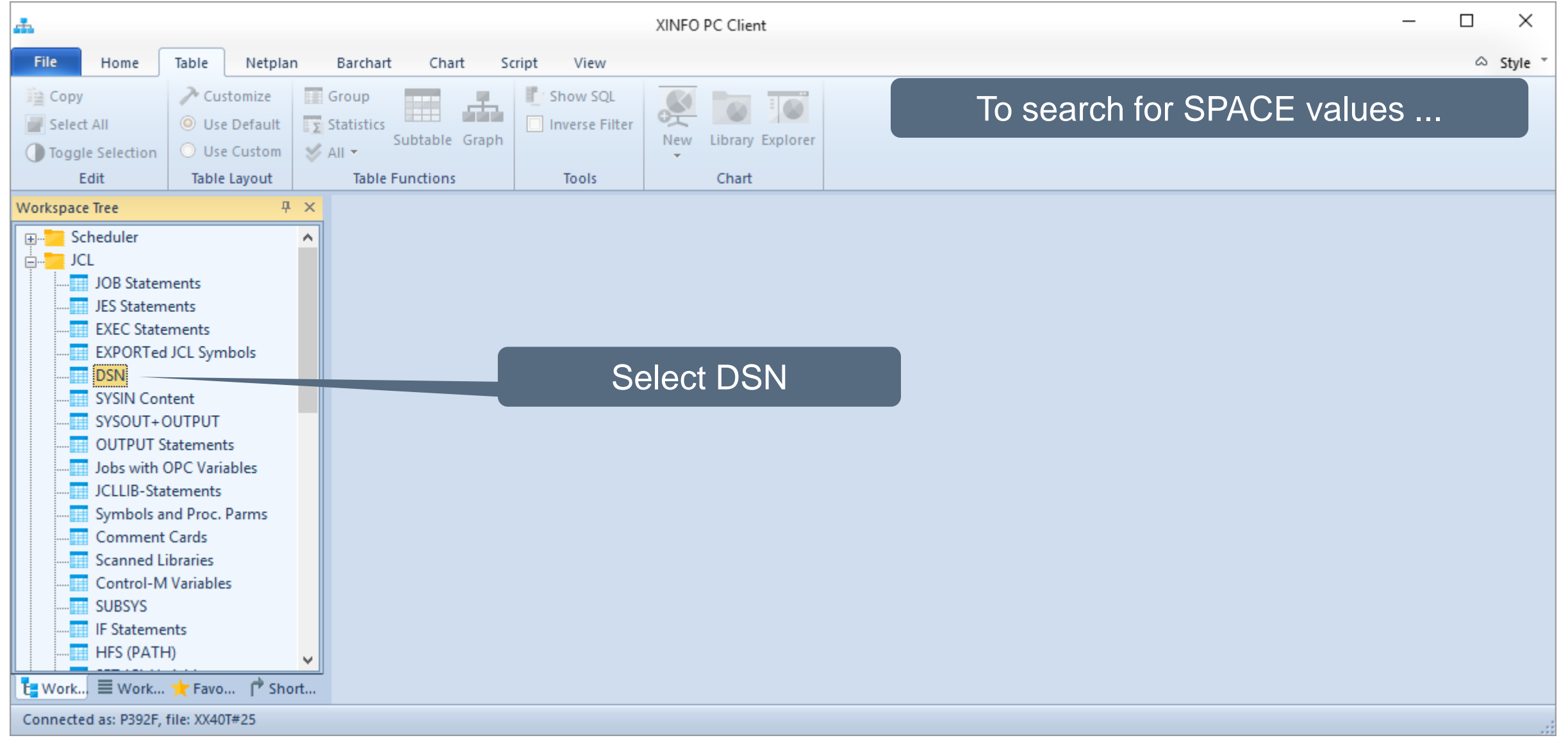

# **JCL - SPACE Selection**

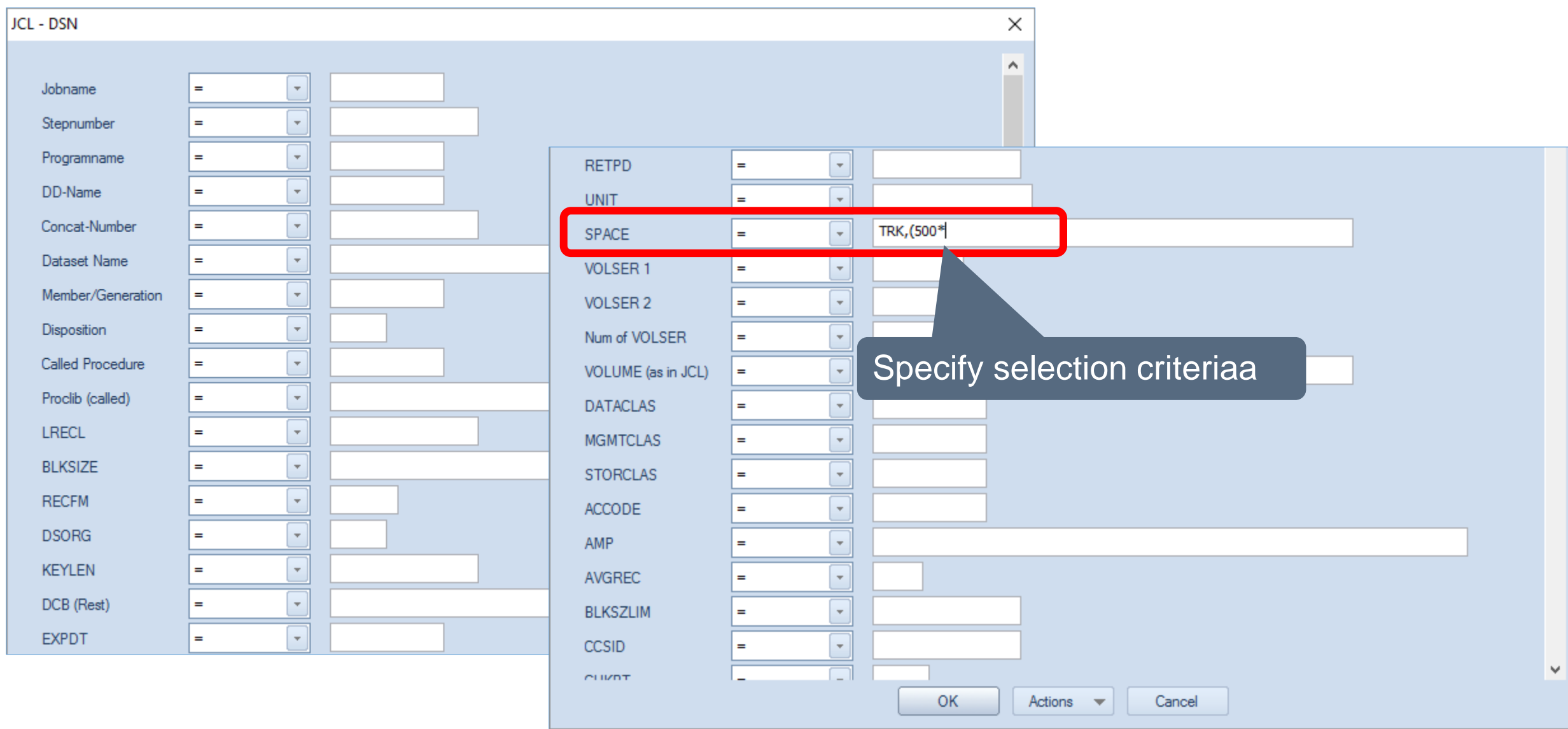

### **JCL – SPACE Results**

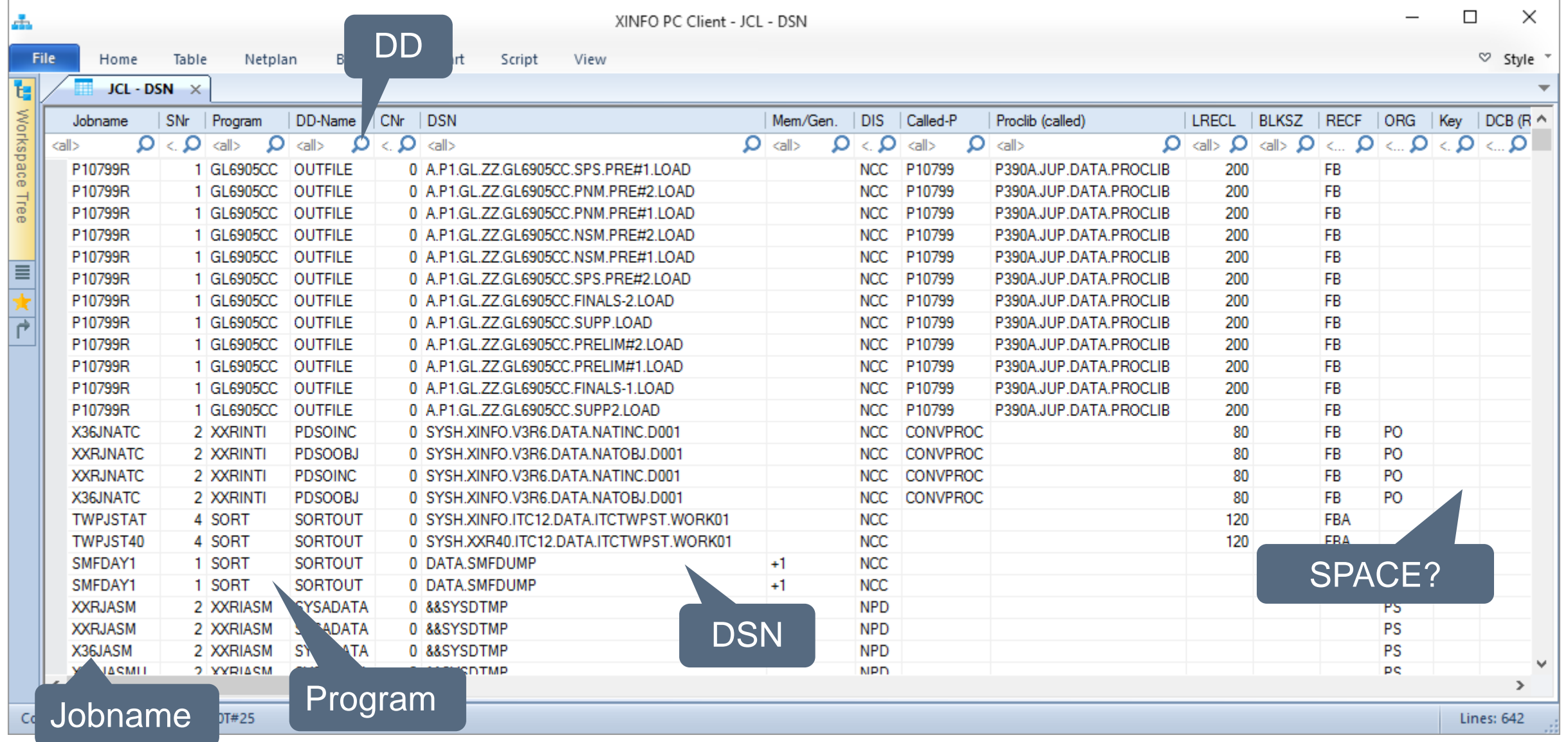

#### **JCL - SPACE Results**

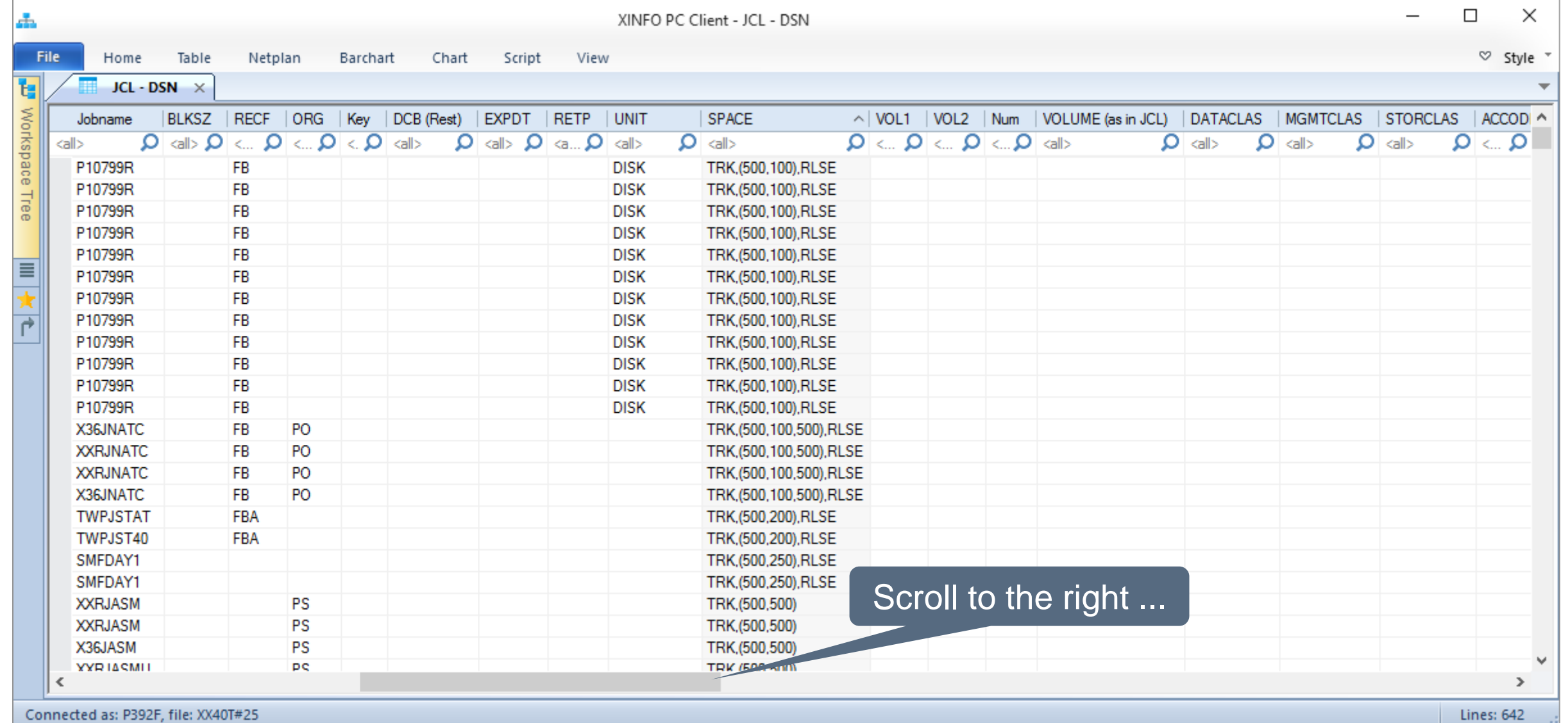

### **JCL - SPACE Results**

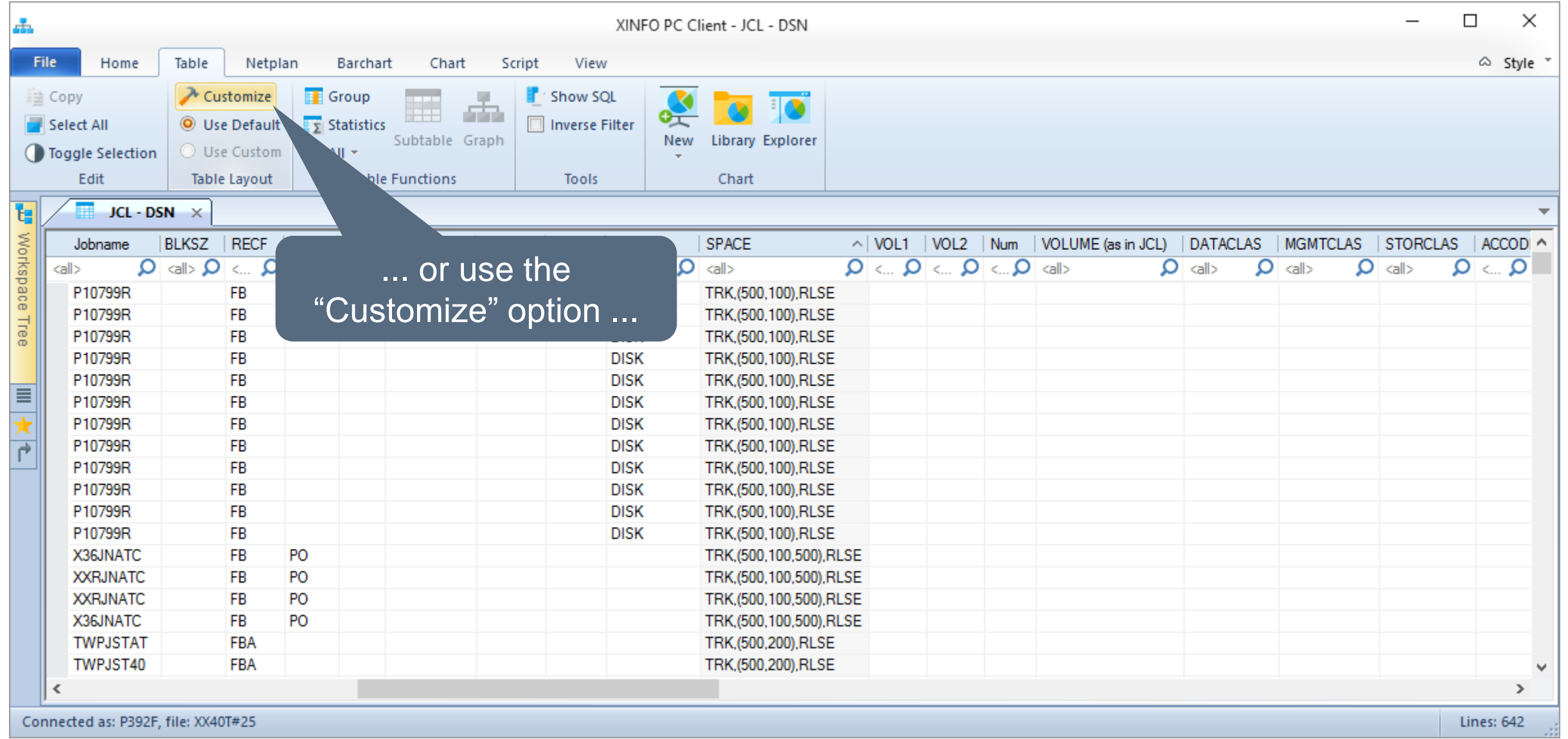

#### **JCL – SPACE Results**

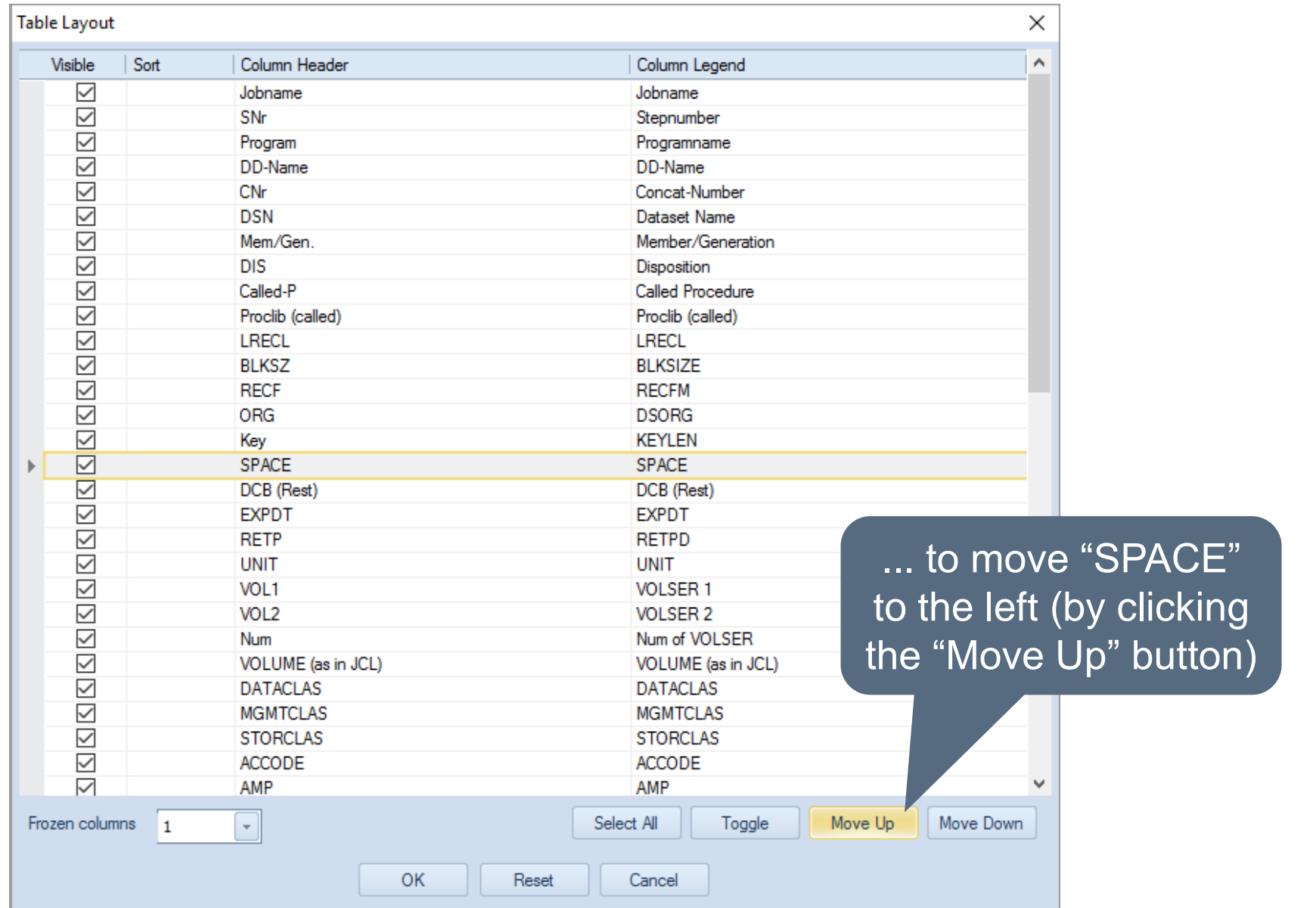

XINFO - Scanner z/OS - JCL 33

### **JCL - SPACE Results**

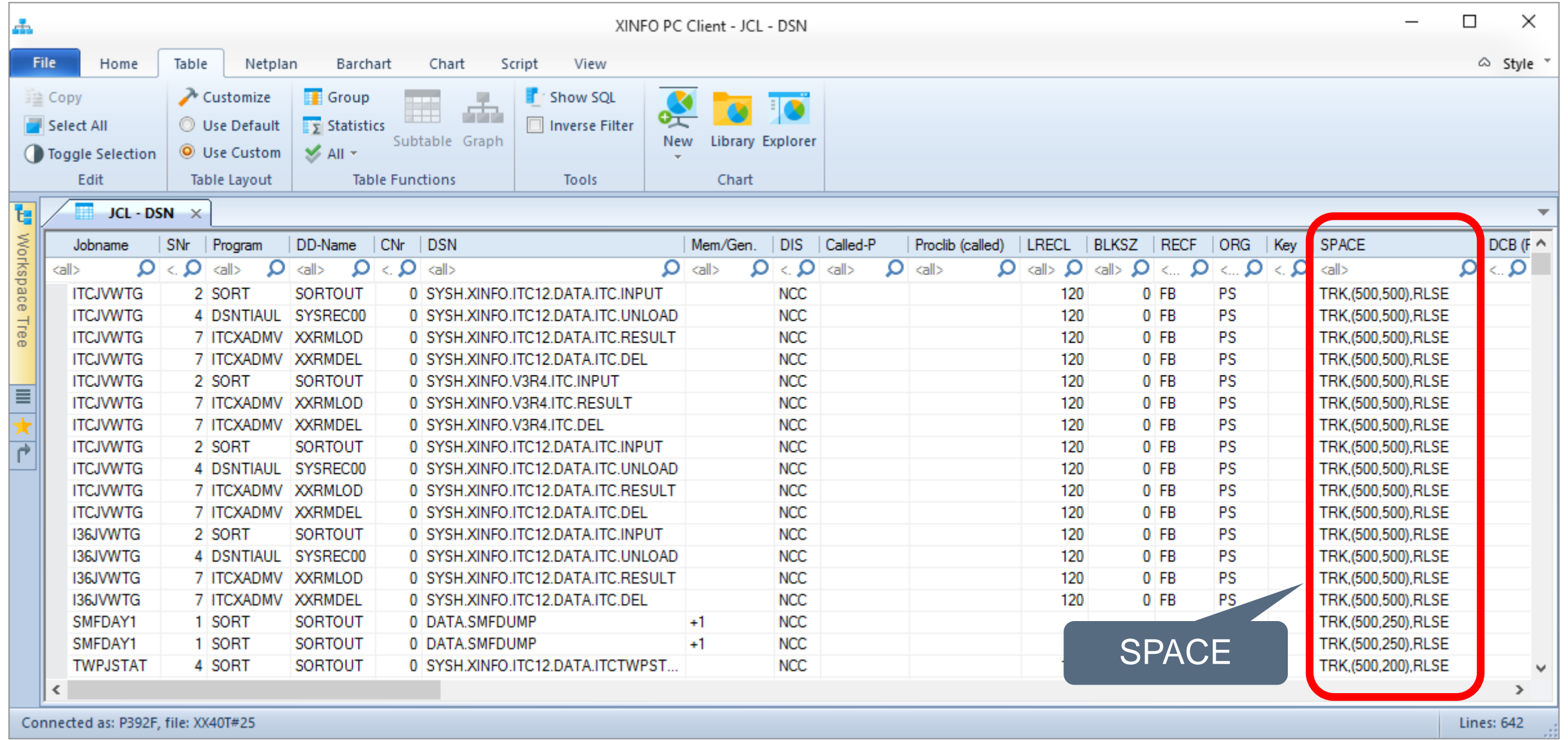

# <span id="page-34-0"></span>**JCL – EXPDT, DSORG, LRECL etc.**

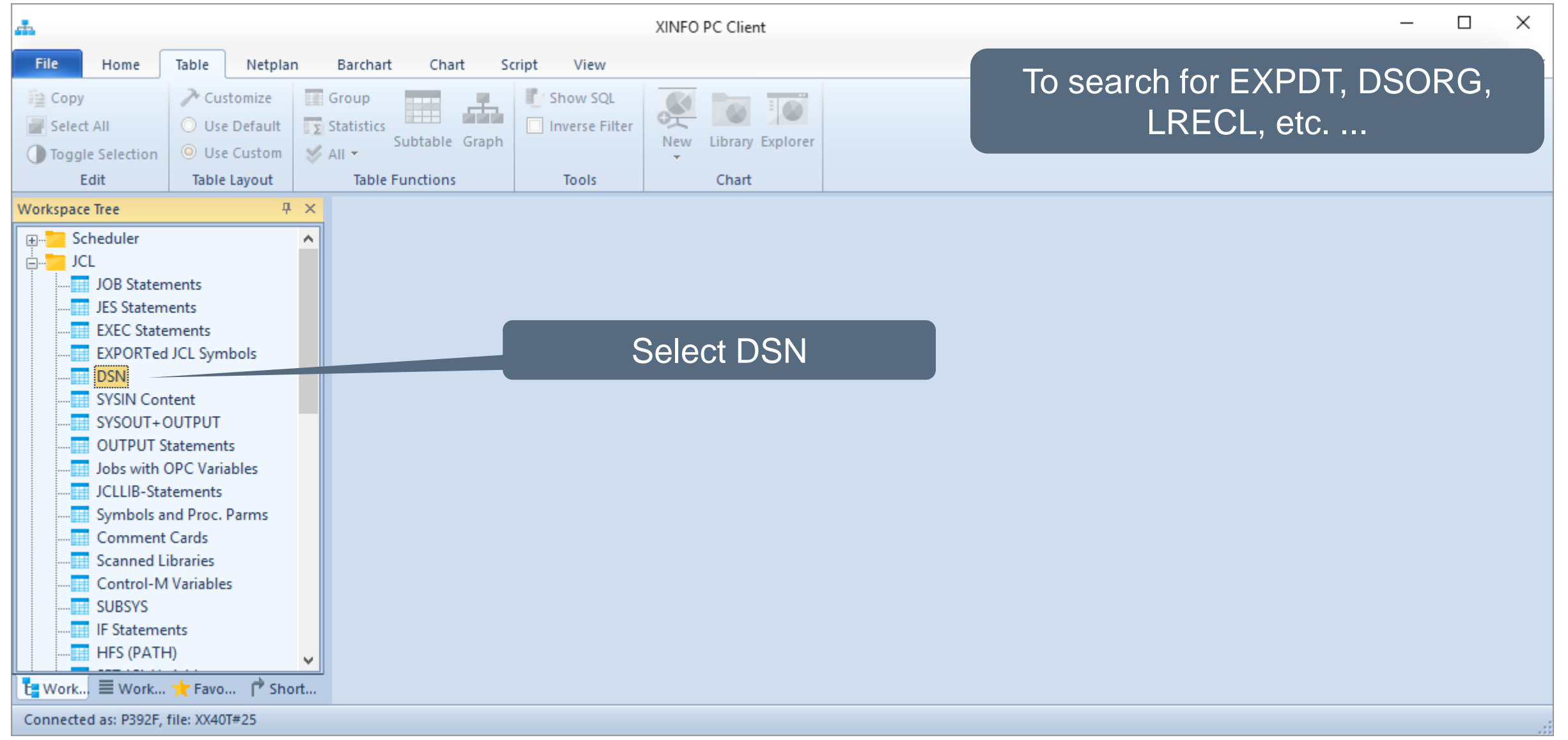

### JCL - EXPDT, DSORG, etc.

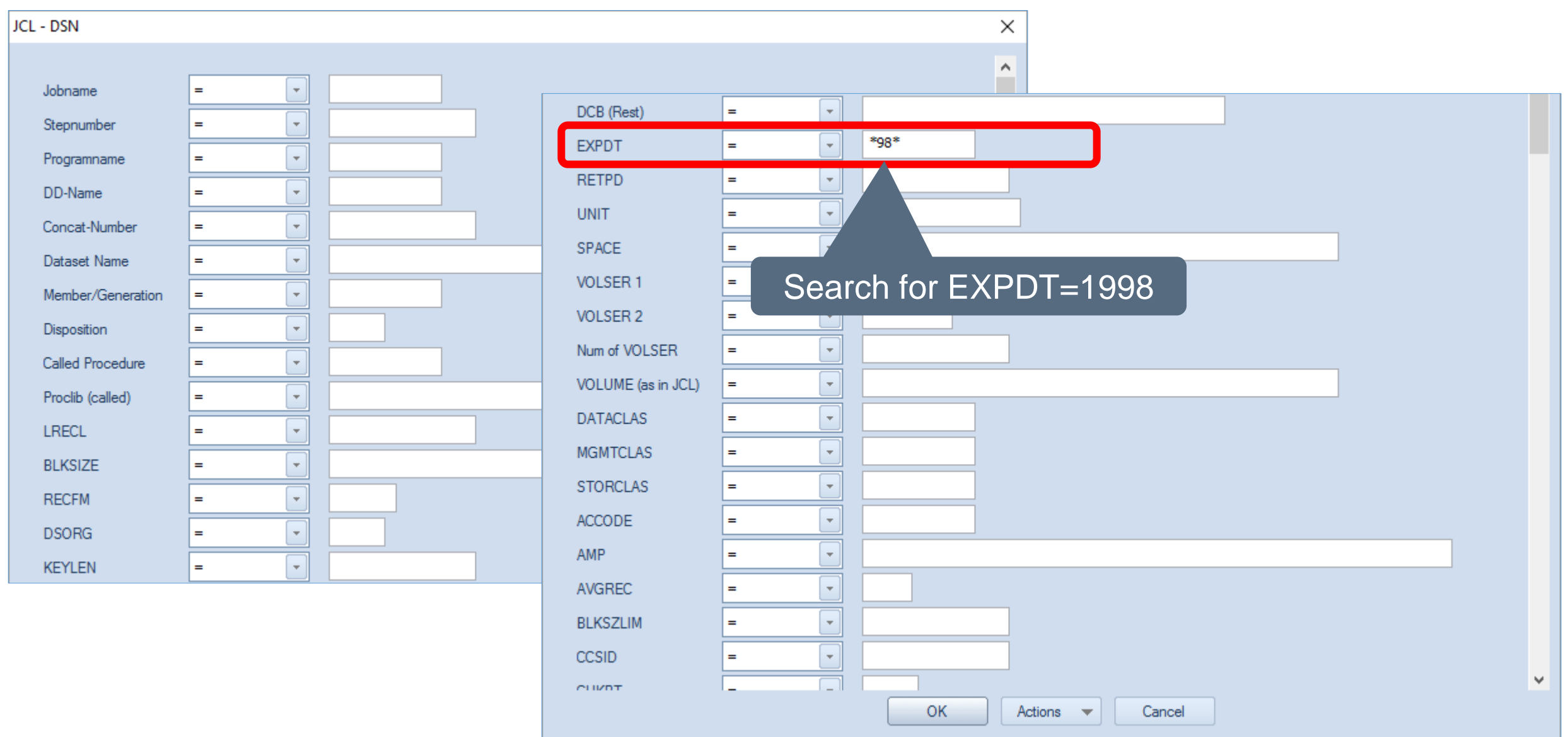

# JCL - EXPDT, DSORG, etc.

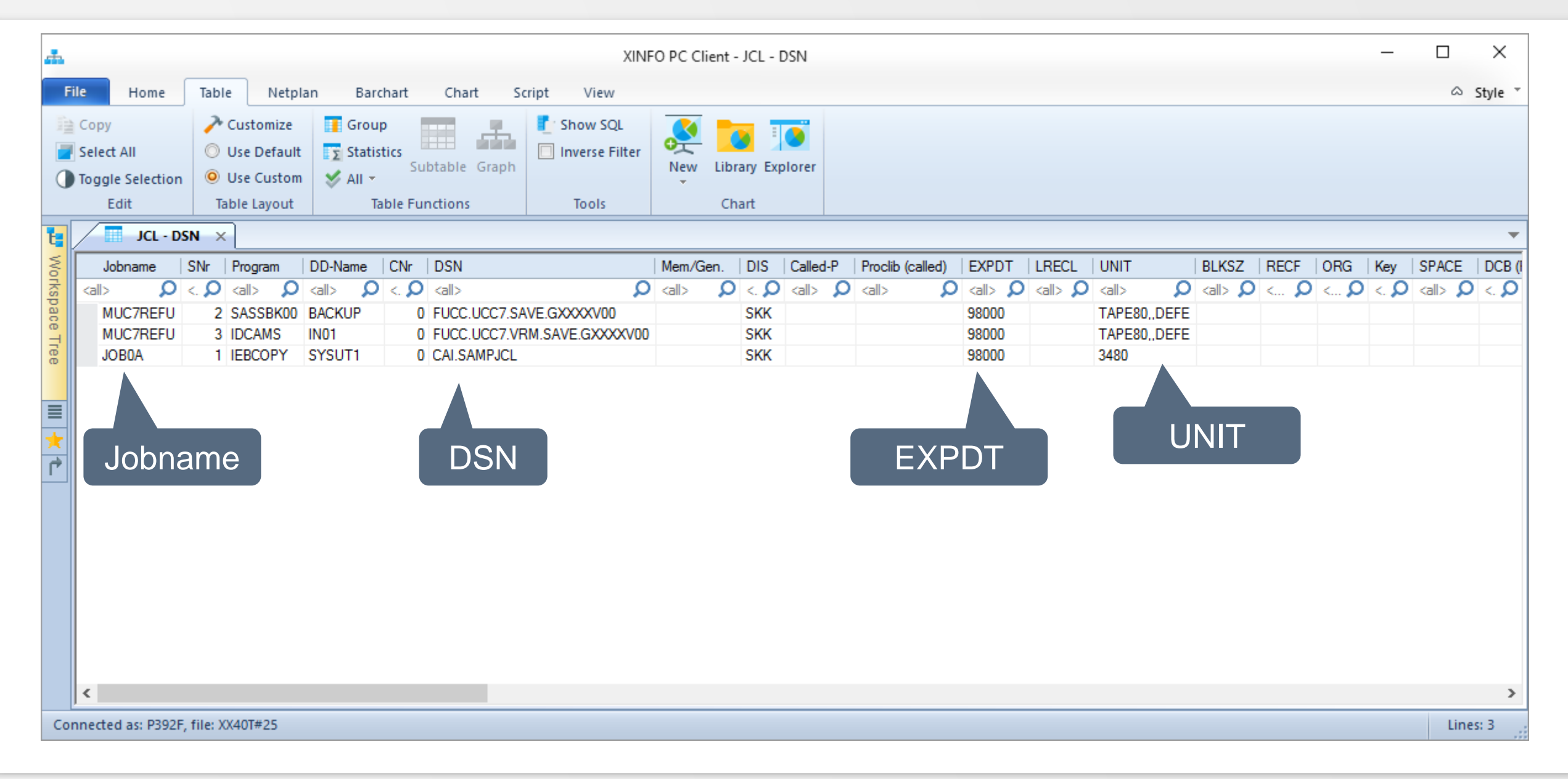

#### **Thanks for your attention! Do you have any questions?**

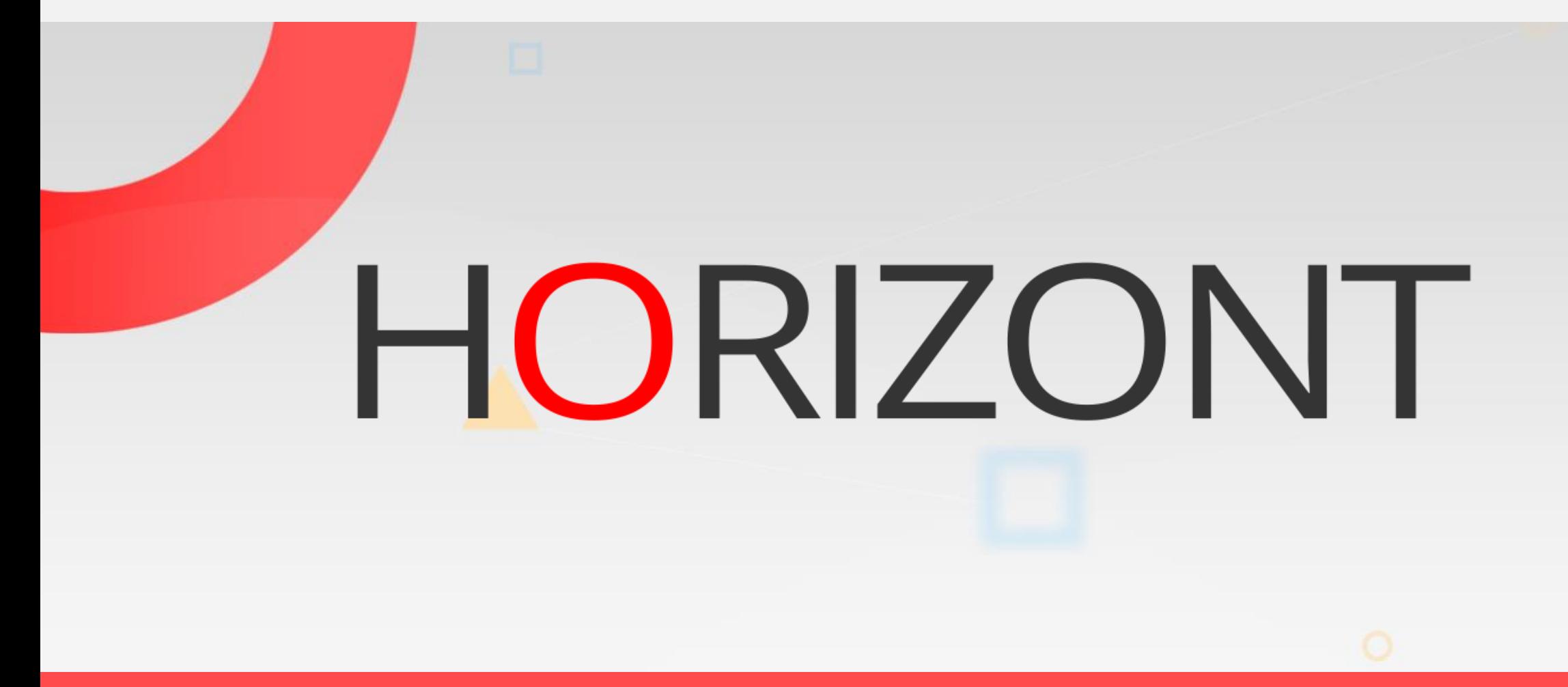

Please feel free to visit us in Munich or send an email to **info@horizont-it.com**